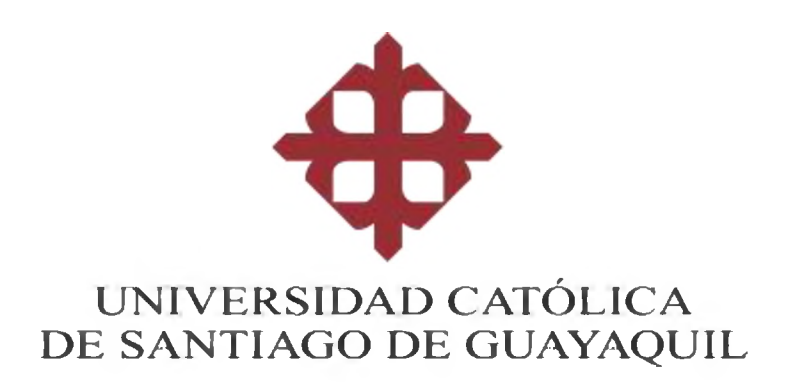

CARRERA DE INGENIERÍA CIVIL

TEMA:

**"Influencia de las paredes de mampostería en el análisis lineal de estructura de pórticos"**

# **AUTOR:**

# **Onofre Mendoza Héctor Steven**

**Trabajo de titulación previo a la obtención del título de**

**Ingeniero civil**

**TUTOR:**

**Ing. José Andrés Barros Cabezas**

**Guayaquil, Ecuador**

**28 de Febrero del 2020**

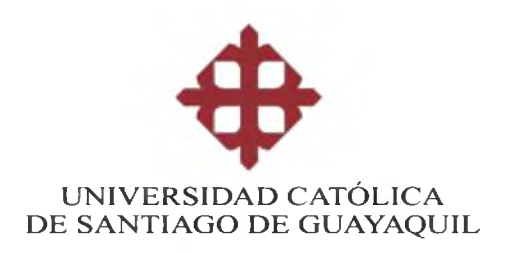

# **CARRERA INGENIERÍA CIVIL**

## **CERTIFICACIÓN**

Certificamos que el presente trabajo de titulación, fue realizado en su totalidad por **Onofre Mendoza Héctor Steven**, como requerimiento para la obtención del título de **Ingeniería Civil.**

TUTOR

**f .\_\_\_\_\_\_\_\_\_\_\_\_\_\_\_\_\_\_\_\_\_\_**

**Barros Cabezas, José Andrés**

DECANA DE LA CARRERA

**f .\_\_\_\_\_\_\_\_\_\_\_\_\_\_\_\_\_\_\_\_\_\_**

**Valarezo Moreno Lilia Marlene**

Guayaquil, a los 28 de Febrero del 2020

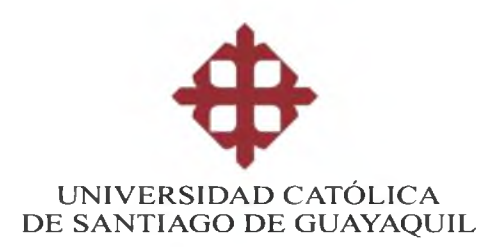

## **CARRERA DE INGENIERÍA CIVIL**

## DECLARACIÓN DE RESPONSABILIDAD

Yo, ONOFRE MENDOZA HÉCTOR STEVEN

## **DECLARO QUE:**

El Trabajo de Titulación, **"Influencia de las paredes de mampostería en el análisis lineal de estructura de pórticos"** previo a la obtención del título de **Ingeniería civil**, ha sido desarrollado respetando derechos intelectuales de terceros conforme las citas que constan en el documento, cuyas fuentes se incorporan en las referencias o bibliografías. Consecuentemente este trabajo es de mi total autoría.

En virtud de esta declaración, me responsabilizo del contenido, veracidad y alcance del Trabajo de Titulación referido.

Guayaquil, a los 28 del mes de Febrero del año 2020

## EL AUTOR

**f.**

**Onofre Mendoza Héctor Steven**

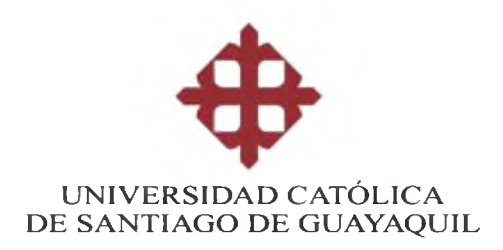

# CARRERA DE INGENIERÍA CIVIL

## AUTORIZACIÓN

Yo, Onofre Mendoza Héctor Steven

Autorizo a la Universidad Católica de Santiago de Guayaquil a la **publicación** en la biblioteca de la institución del Trabajo de Titulación, **"**Influencia de las paredes de mampostería en el comportamiento lineal de estructura de pórticos", cuyo contenido, ideas y criterios son de mi exclusiva responsabilidad y total autoría.

Guayaquil, a los 28 del mes Febrero del año 2020

EL AUTOR:

**f.**

**Onofre Mendoza Héctor Steven**

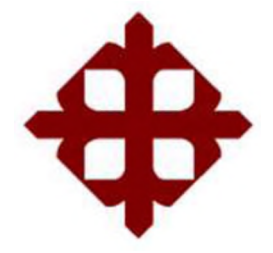

# **UNIVERSIDAD CATÓLICA**

# **DE SANTIAGO DE GUAYAQUIL**

# **FACULTAD DE INGENIERÍA**

# **CARRERA DE INGENIERÍA CIVIL**

TRIBUNAL DE SUSTENTACIÓN

f.

**Valarezo Moreno Lilia Marlene**

DECANA DE CARRERA

f.

**Chon Díaz Carlos Yldefonso**

DOCENTE DE LA CARRERA

f.

**Casal Rodríguez Xavier Federico**

**OPONENTE** 

# **Reporte de Urkund**

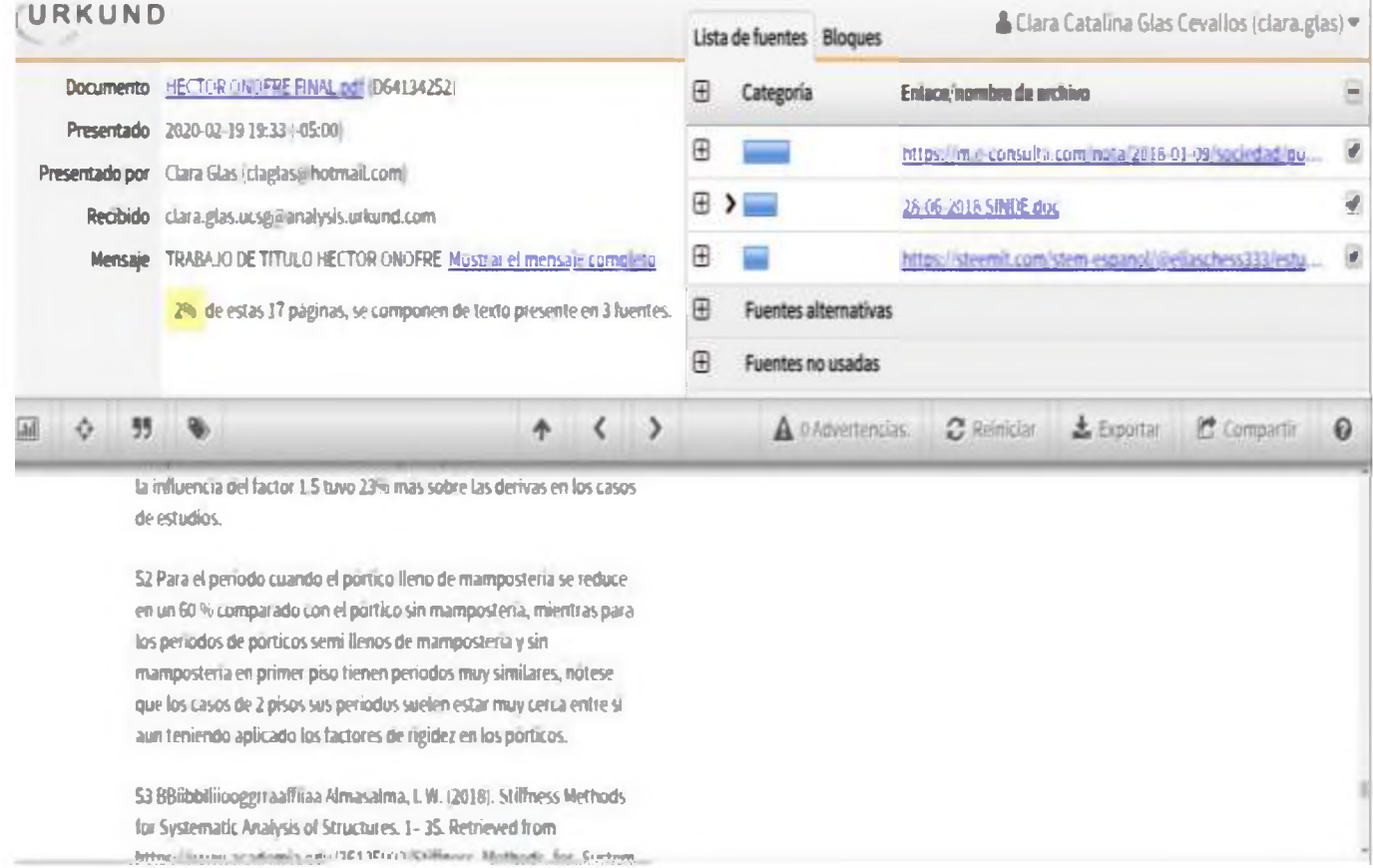

#### **Dedicatoria**

Inicialmente agradezco a Dios pues su voluntad me permitió recorrer este camino y elaborar esta tesis de grado.

A mis padres por la infinita paciencia y apoyo en mi crecimiento personal en conjunto a lo académico, sin sus palabras de aliento y sin número de veces presentes en cada paso dado no estaría donde estoy, a mis hermanos por siempre brindarme apoyo en todo lo que necesite en su momento

Al Ing. José Barros por ser el guía en este proyecto, gracias a su invaluable aporte en la elaboración de este documento y su extenso conocimiento en las áreas vinculadas al tema.

A mis familiares por su apoyo sincero, a ti abuelo que ya no está conmigo en el plano terrenal, pero sé que desde haya me estas observando y cuidando.

A mis amistades ya que formaron parte de este recorrido brindándome siempre su apoyo.

# ÍNDICE

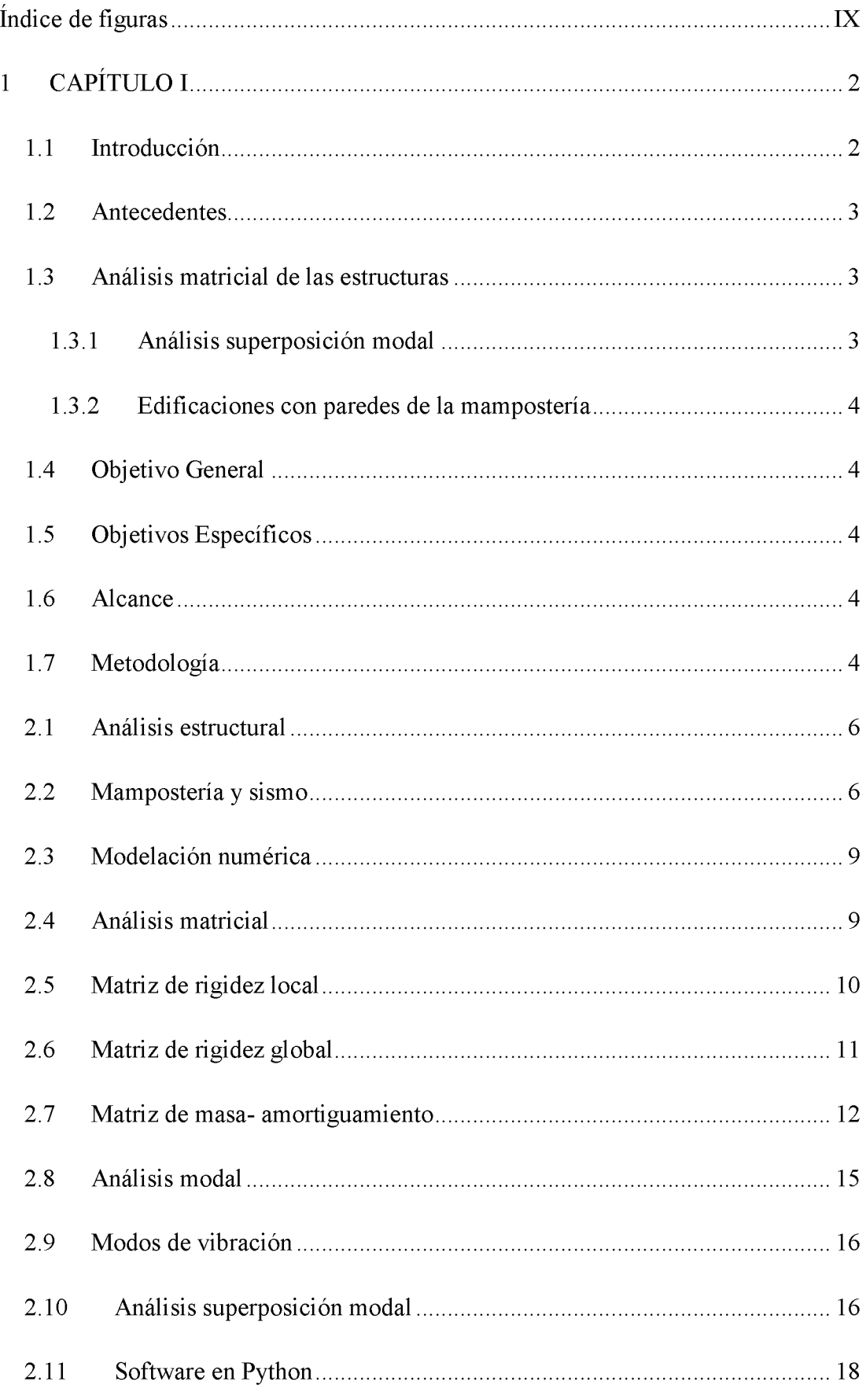

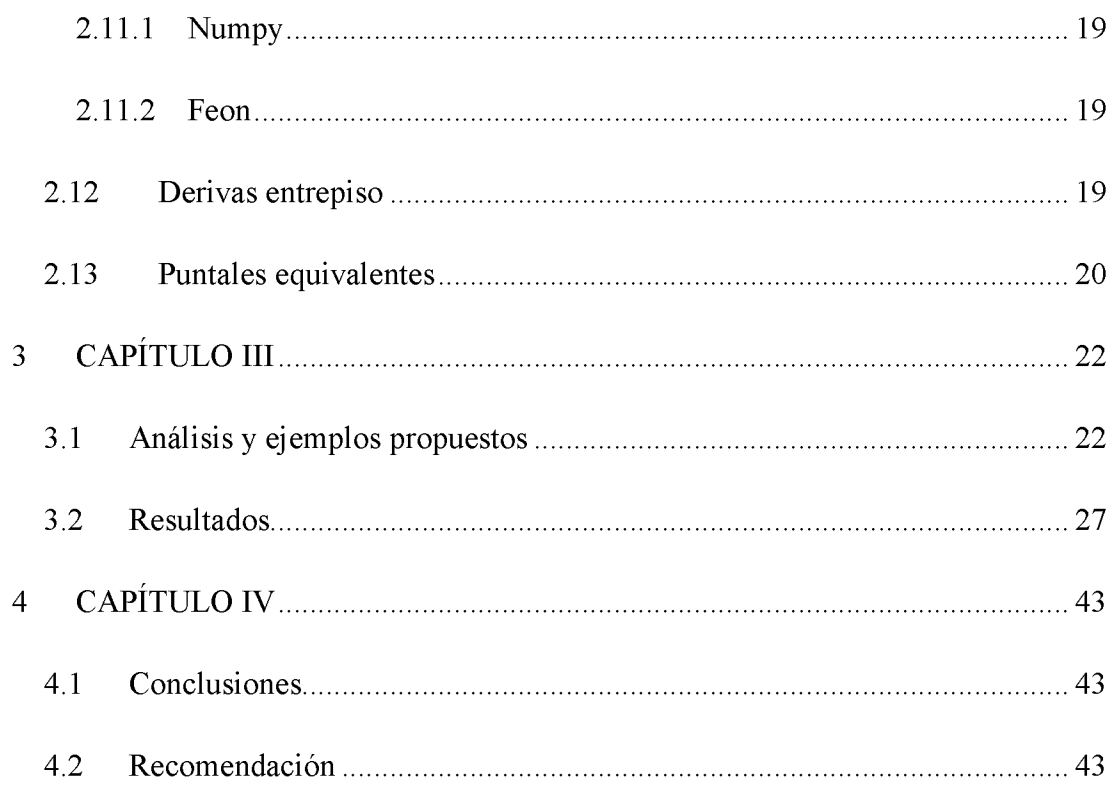

# <span id="page-9-0"></span>**Índice de figuras**

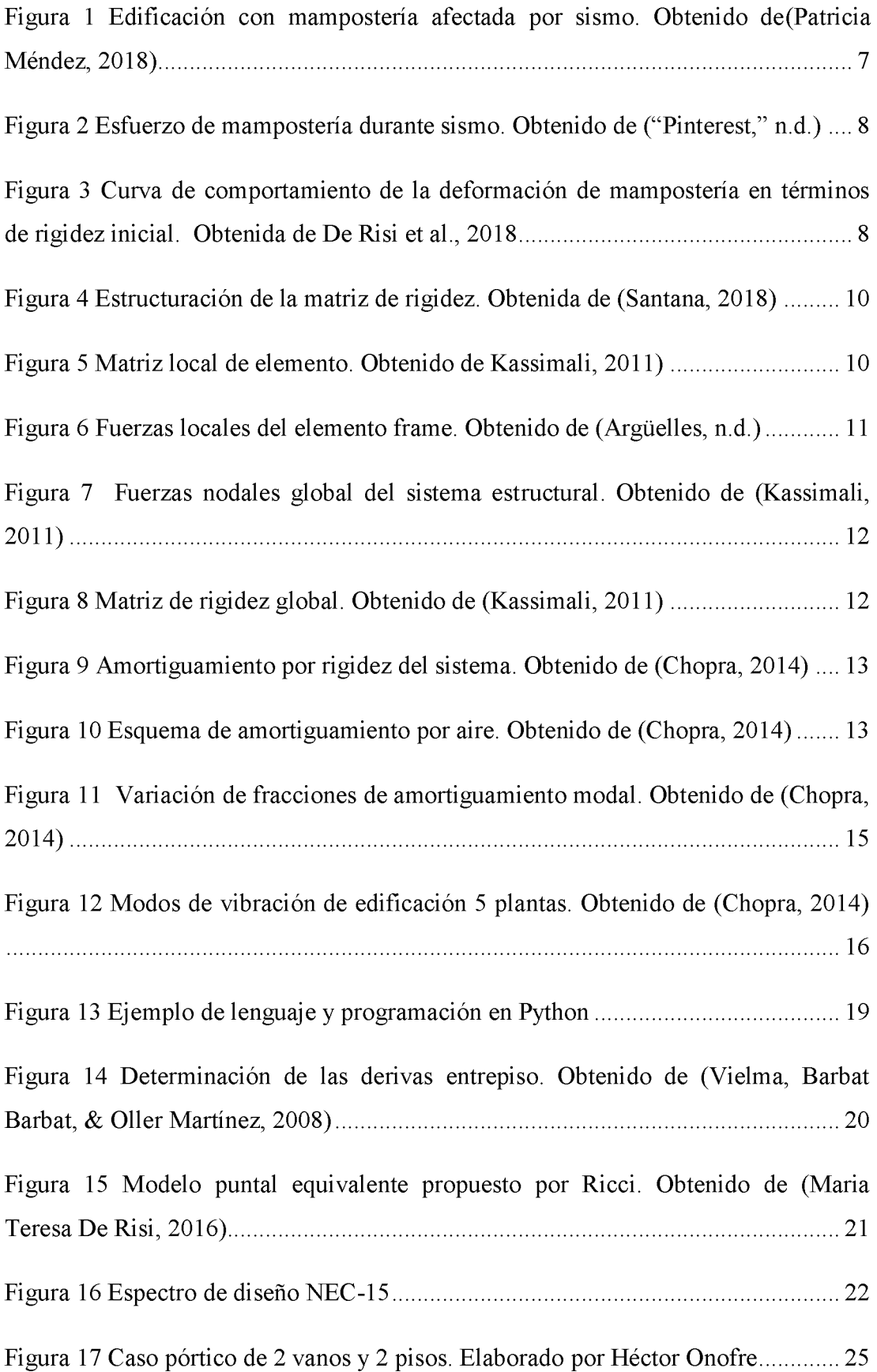

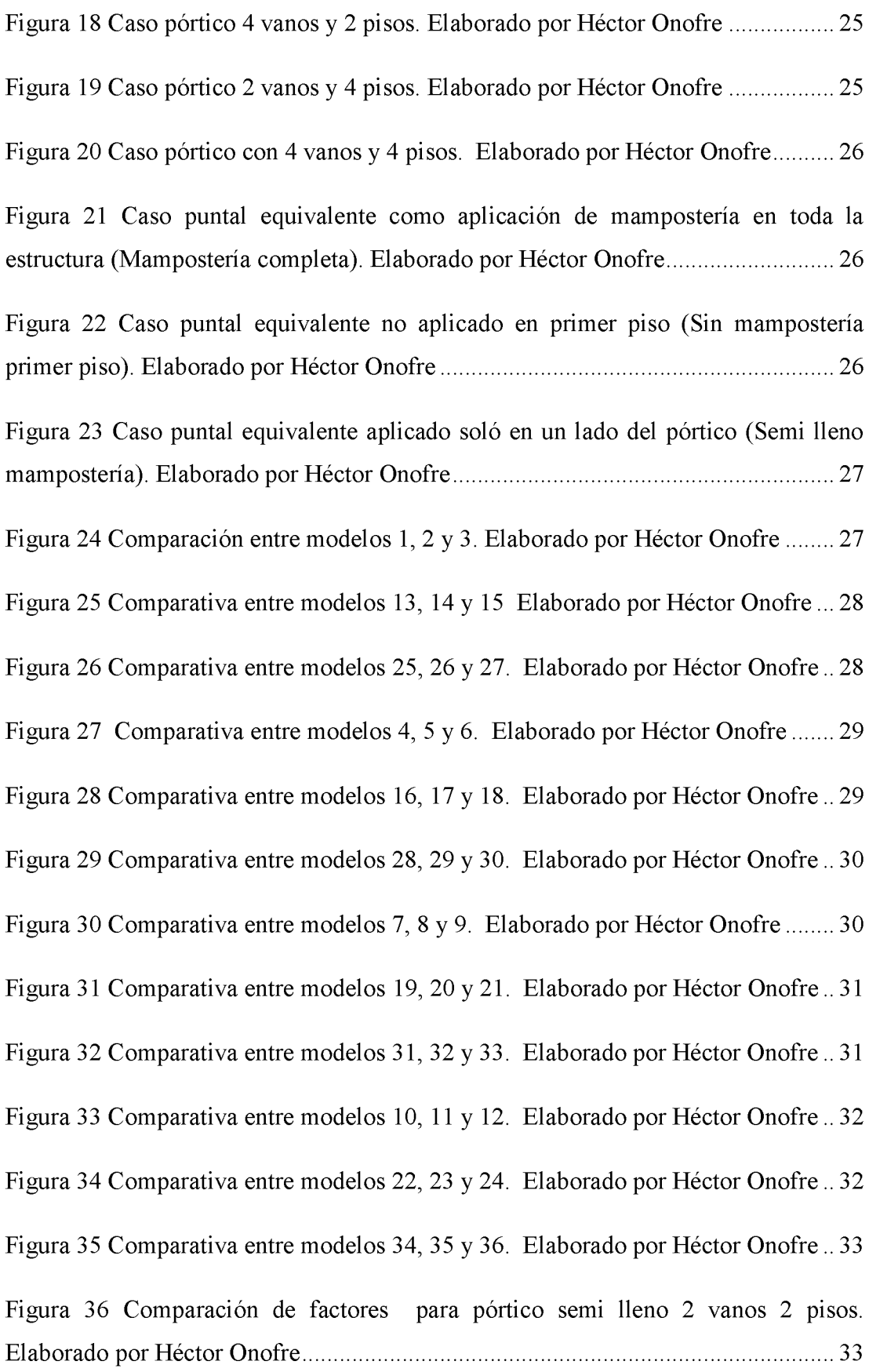

X

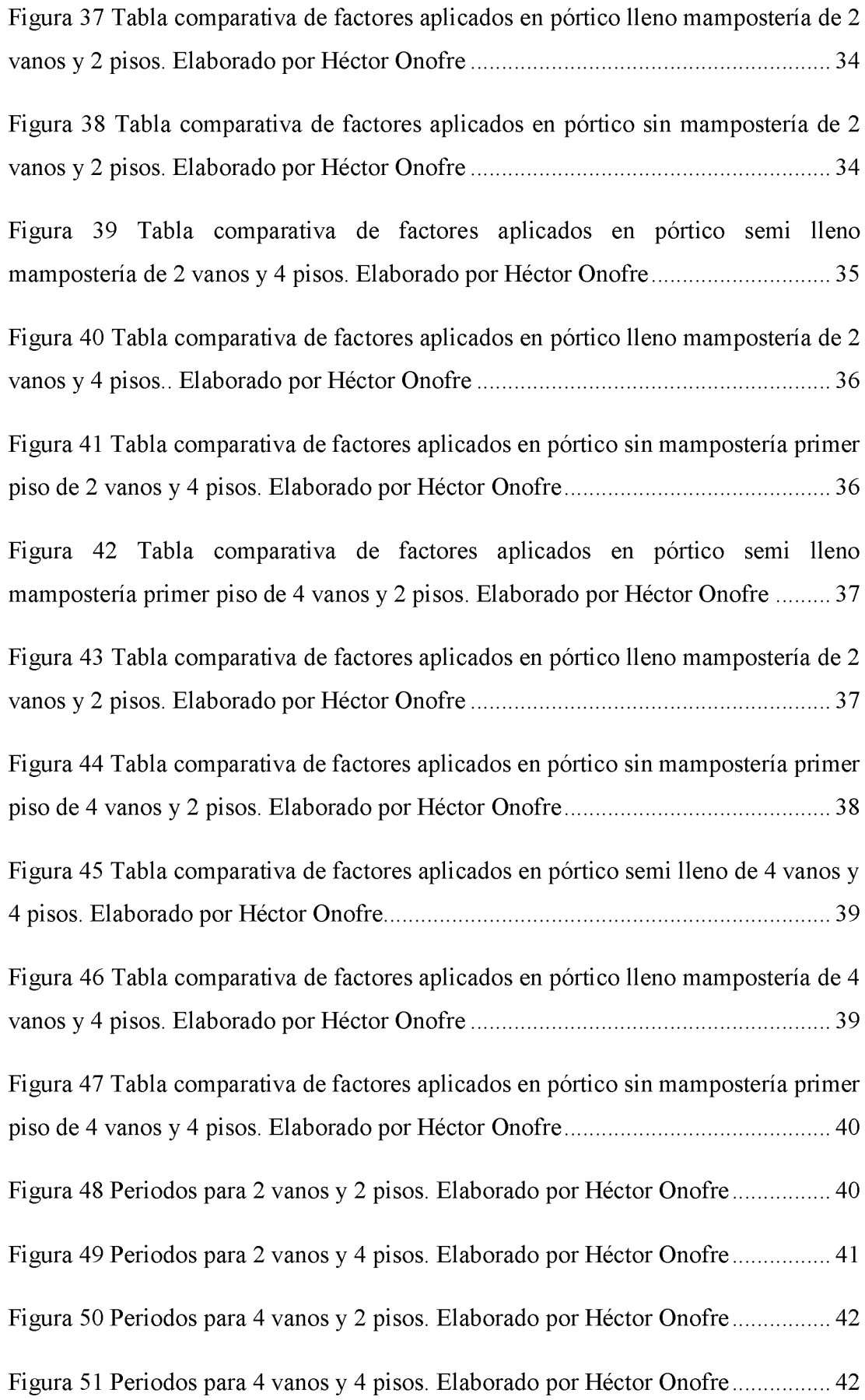

## **RESUMEN**

La ocurrencia de eventos sísmicos en el Ecuador suele ser la principal amenaza de daños para muchas estructuras actuales y en futura construcción, desde tener cuantiosas pérdidas económicas e incluso la muerte de civiles. Uno de los componentes que por lo general suelen fallar al momento de la ocurrencia del sismo son los componentes no estructurales paredes de mampostería porque las oficinas de cálculos al realizar modelos de análisis comerciales no consideran la influencia que tienen las paredes al comportamiento general de la estructura frente a carga lateral. El presente documento busca la dependencia de los modelos numéricos lineales de pórticos de la existencia o no de la mampostería modelada con método simplificado acorde con la práctica común actual. Se realiza una comparación entre pórticos completamente llenos de mampostería, pórticos parcialmente llenos de mampostería y pórticos que tengan el primer piso completamente libre, se evalúan estructuras de poca altura, para condiciones de diseño de la ciudad de Guayaquil.

**Palabras Claves: Mampostería, análisis lineal, carga lateral, condiciones de diseño**

## **ABSTRACT**

The occurrence of seismic events in Ecuador is often the main threat of damage to many current and future structures, from heavy economic losses to civilian deaths. One of the components that usually fails at the time of the earthquake is the nonstructural component of masonry walls, because the design offices do not consider the influence of the walls on the general behavior of the structure under lateral load when making commercial models. The present document seeks to determine the dependence of linear numerical models of frames on the existence or non-existence of masonry modeled with a simplified method in accordance with current common practice. A comparison is made between fully masonry-filled gantries, partially masonry-filled gantries and gantries that have the first floor completely free, low height structures are evaluated, for design conditions of the city of Guayaquil.

**Keywords: Masonry, linear analysis, lateral load, design conditions**

# <span id="page-14-0"></span>**1 CAPÍTULO I**

## <span id="page-14-1"></span>**1.1 Introducción**

La ocurrencia de sismos a lo largo del tiempo ha traído cuantiosas pérdidas tanto de vidas civiles como perdidas monetarias. La evaluación de estas estructuras ha demostrado que las estructuras con mampostería, no siempre han tenido un desempeño adecuado, por lo que muchas de estas tienen desprendimientos en las paredes, lo que denota un comportamiento pobre de los elementos no estructurales.

Esta problemática ha motivado el desarrollo de diferentes estudios. Como ejemplo tenemos en el artículo de (Chiozzi & Miranda, 2017) donde se explica la importancia de los componentes no estructurales. Es importante notar que en este trabajo se indican que los costos de estos elementos pueden ser el 70 al 90% del costo total de la estructura.

Otro ejemplo es el artículo De Risi et al.,2018, que propone una metodología para el análisis de estructuras con rellenos, con la limitación de que esta metodología no aplica para estructuras que puedan sufrir torsión o para edificios muy altos, por ello se requieren más estudios para lograr métodos de análisis de uso práctico.

Se conoce que la mampostería tiene poca capacidad de deformación lateral, por lo que típicamente son los primeros elementos en fallar durante un sismo; sin embargo, esto pudiera controlarse si estos elementos fueran considerados en el análisis. Diferentes características de la mampostería como los materiales usados, su geometría, la existencia de aberturas pueden definir su comportamiento frente a carga lateral, lo que admite poder ser considerado en un análisis.

La norma vigente NEC-15 en nuestro país condiciona que estos elementos no sean tomados en cuenta en el análisis, lo que agrava la situación y en este trabajo se busca demostrar la importancia de considerar estos elementos en el análisis.

## <span id="page-15-0"></span>**1.2 Antecedentes**

## <span id="page-15-1"></span>**1.3 Análisis matricial de las estructuras**

El desarrollo de métodos clásicos de análisis estructural busca tener propiedades generalizadas o con simplicidad lógica; pero su gran defecto es su laboriosa aplicación práctica. (Mendizabal, 2015)

Al analizar diferentes componentes estructurales y al estimar ecuaciones tomando en cuenta diversas variables que la conforman, si se utiliza metodología de superposición en este proceso se pueden despreciar detalles relevantes. Por lo que plantear un esquema de información matricial da paso a sintetizar y resolver con un software, convirtiéndolo en una actividad habitual de la ingeniería (Mendizabal, 2015).

Empleando un alfabeto matricial se presentaron ventajas en el cálculo estructural, produciendo métodos de cálculos de forma consistente, precisa y de manera generalizada.

## <span id="page-15-2"></span>**1.3.1 Análisis superposición modal**

El sistema estructural se establece para analizar y reconocer diversos patrones, estos patrones tienen comportamientos influenciados por movimiento o afectaciones de carácter externa o interna. Dentro de las metodologias actualmente establecidas se encuentra la ecuación de movimiento, con el propósito de idealizar una solución y adoptar condicionantes que rigen al sistema, lo que supone descifrar incógnitas de autovalores o autovectores. En la estimación de una ecuación de movimiento se requiere el cálculo de matrices de masa y rigidez con diversas características de amortiguamiento. (BIBING, 2012)

Cuando existen múltiples grados de libertad al planteamiento del problema lleva a ciertas semejanzas derivadas del hecho que el análisis es sólo preciso en un grado de libertad dinámico, debido a que respuestas dinámicas de modos naturales desacoplados entre sí en el campo lineal, son diferentes entre sí en tiempo por lo que no se puede superponer como si fueran estáticas. (BIBING, 2012)

"*Las proporciones numéricas están en la naturaleza, como en la forma de una cebolla se envuelve a sí mismo desde adentro " Inger* **Christensen**

### <span id="page-16-0"></span>**1.3.2 Edificaciones con paredes de la mampostería**

Las edificaciones a lo largo del tiempo han tenido diversas variaciones desde la forma de su concepción hasta el diseño que lo conforma, con el fin de tener protección a diversas afectaciones por la naturaleza, por lo que se utilizaron diversos materiales con características que suministren comodidad y sean accesibles. (Ramírez, 2002)

Comúnmente las estructuras para ocupación en vivienda de 1 ó 2 plantas se construyan con uso de mampostería para tener división de distintos ambientes de la misma, sin tomar en cuenta posibles eventos sísmicos que a futuro puedan desestabilizar o producir el colapso de esos elementos no-estructurales. Se busca tener herramientas de análisis estructural que sean capaces de predecir el nivel de deformaciones esperadas en un sismo, pues es fundamental para poder asegurar el correcto desempeño de estos elementos no-estructurales.

<span id="page-16-1"></span>*"Todo está diseñado, pero pocas cosas están diseñadas bien "* **Brian Reed.**

#### **1.4 Objetivo General**

Evaluar el comportamiento de pórticos, en términos de derivas de piso frente a considerar o no la rigidez de las paredes de la mampostería

### <span id="page-16-2"></span>**1.5 Objetivos Específicos**

Analizar pórticos frente a solicitaciones sísmicas, para estimar su respuesta en términos de derivas.

Analizar pórticos rellenos de mampostería frente a solicitaciones sísmicas, para comparar sus respuestas con pórticos sin mampostería.

#### <span id="page-16-3"></span>**1.6 Alcance**

Desarrollar una herramienta computacional que permita el análisis estructural lineal dinámico de estructuras de pórticos rellenos de mampostería.

#### <span id="page-16-4"></span>**1.7 Metodología**

Mediante una herramienta computacional modelar pórticos con mampostería con distintas geometrías. Con el modelo de un elemento tipo puntal equivalente, donde se obtendrán comportamientos de elementos y áreas respectivas de las estructuras de estudio frente a solicitaciones sísmicas.

## **2 CAPÍTULO II**

## <span id="page-18-0"></span>**2.1 Análisis estructural**

El análisis estructural es una rama de gran relevancia para la carrera de ingeniería civil, que busca establecer o dar a conocer la respuesta de uno o un conjunto de elementos, frente a diferentes solicitaciones que alteren su estado inicial inerte. Se debe tener en cuenta que los elementos que conforman la estructura, al verse sujetos a las solicitaciones mencionadas, son sometidos a la acción de fuerzas internas que a su vez producen deformaciones.

El análisis estructural, en general, involucra 3 condicionantes que deben ser tomados en cuenta:

- 1. Ecuaciones de equilibrio
- 2. Condiciones de compatibilidad
- 3. Relaciones constitutivas.

## <span id="page-18-1"></span>**2.2 Mampostería y sismo**

Las estructuras con paredes de mampostería pueden resultar muy afectadas durante una ocurrencia de un sísmico como se puede apreciar en l[a Figura 1.](#page-19-0) En la misma figura se puede observar que la afectación en las paredes de mampostería puede causar diferencias de rigidez en altura del edificio, cosa que no está tomada en cuenta por los diseñadores.(De Risi, Del Gaudio, Ricci, & Verderame, 2018)

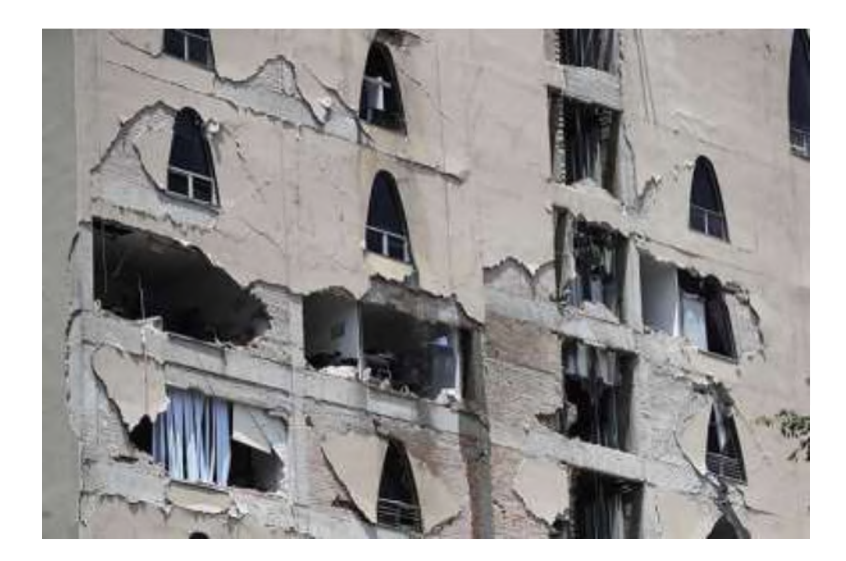

**Figura 1 Edificación con mamposten'a afectada por sismo. Obtenido de(Patricia Méndez, 2018)**

<span id="page-19-0"></span>En el documento (De Risi et al., 2018) se realiza la evaluación de diversos marcos sin paredes y otros pórticos rellenos de mampostería, realizando un total de 60 pruebas, determinando que el sistema tiene una alta rigidez inicial y posterior hasta que se observa la primera grieta como se puede observar en la [Figura 2 ;](#page-20-0) producto de la degradación por la máxima deformación lateral, la rigidez del marco disminuye.

El análisis de estructuras, típicamente, no toma en cuenta el aporte de rigidez que da el relleno de mampostería. Entre los análisis más comúnmente usados en oficinas de cálculo estructural se tienen los análisis lineales, los cuales no muestran la influencia que tiene la mampostería en la estructura.

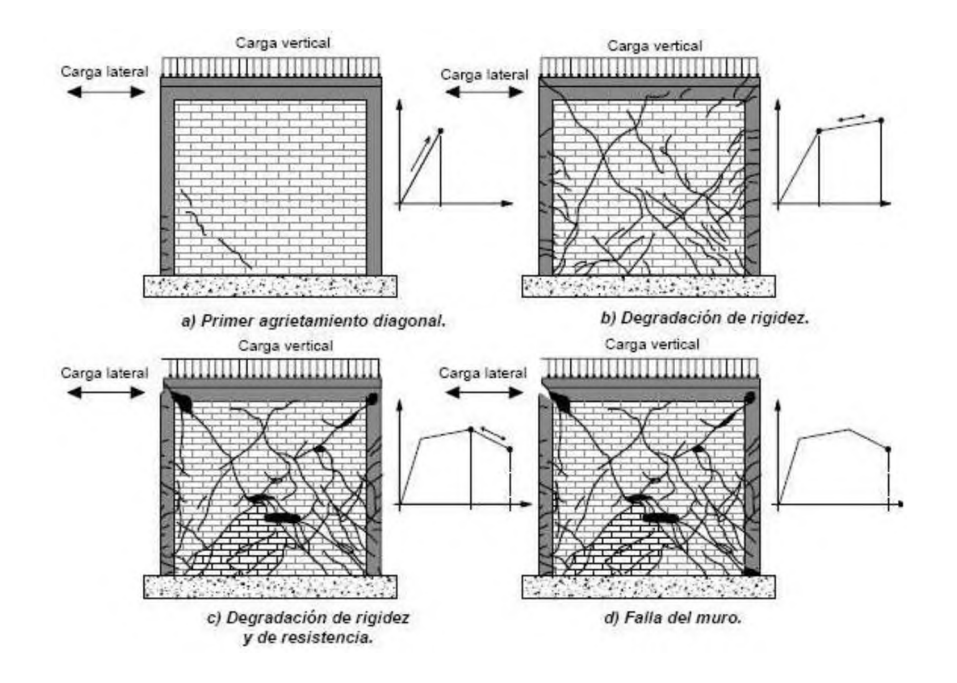

**Figura 2 Esfuerzo de mampostería durante sismo. Obtenido de ("Pinterest," n.d.)**

<span id="page-20-0"></span>Diversos estudios numéricos sobre influencia de rellenos en el sistema global fueron desarrollados en los años 90 en adelante: Fardis y Panagiotakos (1997) y Kappos y otros (1998) el rendimiento en diferentes estados limité en términos de probabilidad de fallo, estos modelos de estudio toman en cuenta lo representativo del sistema global en el comportamiento inelástico cuando la respuesta estructural se aproxima al colapso. Para realizar estos análisis se establece una curva envolvente en la relación fuerza-desplazamiento como se observa en l[a Figura 3.](#page-20-1)

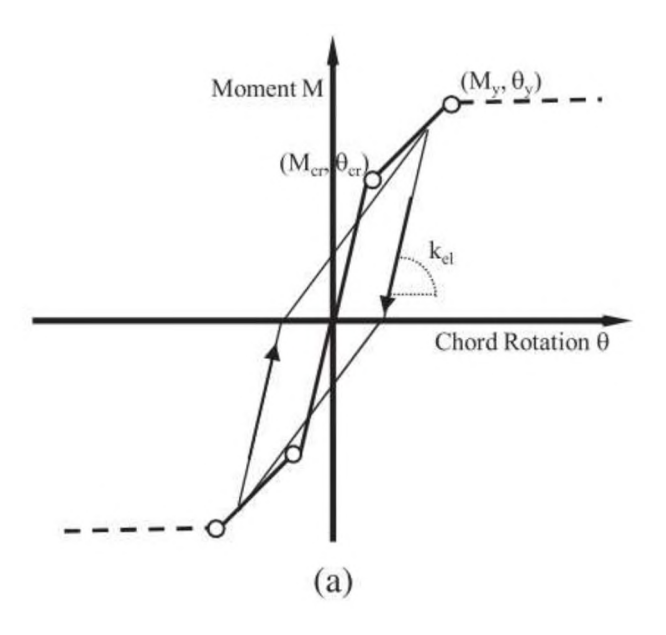

<span id="page-20-1"></span>**Figura 3 Curva de comportamiento de la deformación de mampostería en términos de rigidez inicial. Obtenida de De Risi et al., 2018**

### <span id="page-21-0"></span>**2.3 Modelación numérica**

El documento (Asteris, 2003) describe la participación de los pórticos con paredes rellenas bajo influencia del desplazamiento, en términos de nivel de daño y la incertidumbre que tienen los respectivos análisis. Con el fin de reproducir mejores resultados de diversos elementos se llevaron a cabo modelos numéricos para evaluar la resistencia máxima de la pared de mampostería y conocer la interacción que tenga con elementos estructurales, caracterizando con puntales equivalentes(De Risi et al., 2018).

Para evaluar diferentes pórticos el modelo numérico busca minimizar el error de predecir el comportamiento global del mismo, tomando en cuenta el aporte de condiciones geométricas, rigidez, cuando el pórtico esté relleno de mampostería.

El documento (Chaker & Cherifati, 1999)" plantea el uso de modelos numéricos, en específico análisis de valores propios para evaluar frecuencias de vibración entre marcos sin mampostería y pórticos rellenos con mampostería, obteniendo resultados razonablemente comparables.(Chaker & Cherifati, 1999)

### <span id="page-21-1"></span>**2.4 Análisis matricial**

El análisis matricial tiene como objetivo usar variables numéricas como en la como en la [Figura 4,](#page-22-0) para describir con alta precisión comportamientos de los elemento del análisis, tomando en cuenta los parámetros que influyen en la rigidez.(J.S.Przemieniecki, 1969)

Desde tiempos antiguos hasta actuales se proponen diversos conceptos para realizar análisis estructurales considerando todo tipo de condiciones, siendo estas planteadas como variables que permitan obtener un análisis más refinado.(J.S.Przemieniecki, 1969)

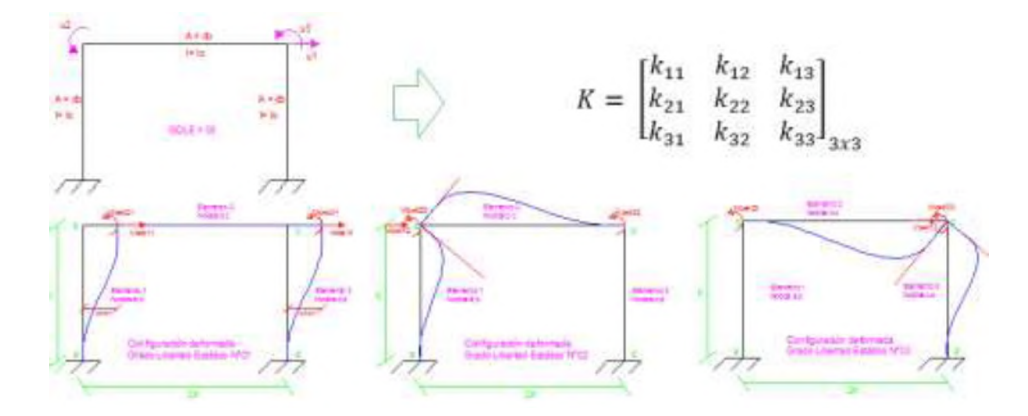

**Figura 4 Estructuración de la matriz de rigidez. Obtenida de (Santana, 2018)**

<span id="page-22-0"></span>Al tener en una codificación matricial diferentes condiciones de una estructura (rigidez, masa, etc), estas pueden ser resultas por medio de operaciones algebraicas simples y obtener una aproximación del comportamiento esa estructura.

#### **2.5 Matriz de rigidez local**

El comportamiento de cada elemento de la estructura se pude modelar por medio de matrices que dan información sobre las fuerzas necesarios para generar desplazamientos nodales por cada uno de los grados de libertad, de esta manera como se ve en la [Figura 5,](#page-22-1) un elemento barra que tenga 3 grados de libertad por nodo da un total de 6 grados de libertad, lo que significa que tienen que haber 6 valores de fuerzas para cada desplazamiento nodal de ese elemento como se puede observar en l[a Figura 6.](#page-23-1)

$$
\mathbf{k} = \frac{EI}{L^3} \begin{bmatrix} \frac{AL^2}{I} & 0 & 0 & -\frac{AL^2}{I} & 0 & 0 \\ 0 & 12 & 6L & 0 & -12 & 6L \\ 0 & 6L & 4L^2 & 0 & -6L & 2L^2 \\ -\frac{AL^2}{I} & 0 & 0 & \frac{AL^2}{I} & 0 & 0 \\ 0 & -12 & -6L & 0 & 12 & -6L \\ 0 & 6L & 2L^2 & 0 & -6L & 4L^2 \end{bmatrix}
$$

**Figura 5 Matriz local de elemento. Obtenido de Kassimali, 2011)**

<span id="page-22-1"></span>La implementación de estas matrices en un software permite el uso de una misma subrutina de cálculo para todos los elementos tanto vigas como columnas en un pórtico.

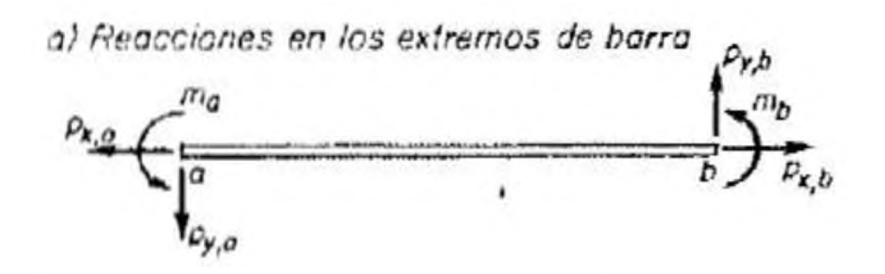

**Figura 6 Fuerzas locales del elemento frame. Obtenido de (Argüelles, n.d.)**

<span id="page-23-1"></span>A partir de cada una de las matrices de rigidez locales se pueden desarrollar cambios de coordenadas para ensamblar todas esas matrices en una gran matriz que represente la rigidez de la estructura completa, esta matriz de rigidez se conoce como matriz de rigidez global.

#### <span id="page-23-0"></span>**2.6 Matriz de rigidez global**

Utilizando las relaciones de rigidez de las barras en el sistema de coordenadas locales se puede establecer la rigidez del sistema de coordenadas globales. (Baudez  $&$ Baudez, 2016)

Cuando se desecha la idea de utilizar las funciones de base para utilizarlo desde los elementos de la estructura, ésta se asume que se conforma por una serie de elementos y nodos con grados de libertad asociados, y por tanto es preciso definir un sistema de forma única para toda la estructura de movimientos y fuerzas en nodos como se expresa en [Figura 7.](#page-24-1)

Este sistema normalmente coincide con el caso más general compuesto por seis vectores, correspondiente o enfocado a desplazamientos lineales y giros en cada una de las tres direcciones del espacio cartesiano idealizadas como en la matriz de la [Figura 8.](#page-24-0) No obstante, en casos particulares bien conocidos como estructuras planas, no son necesarios más de tres vectores que definan desplazamientos y giros en el plano, por lo que se prescinde de los restantes.(Baudez & Baudez, 2016)

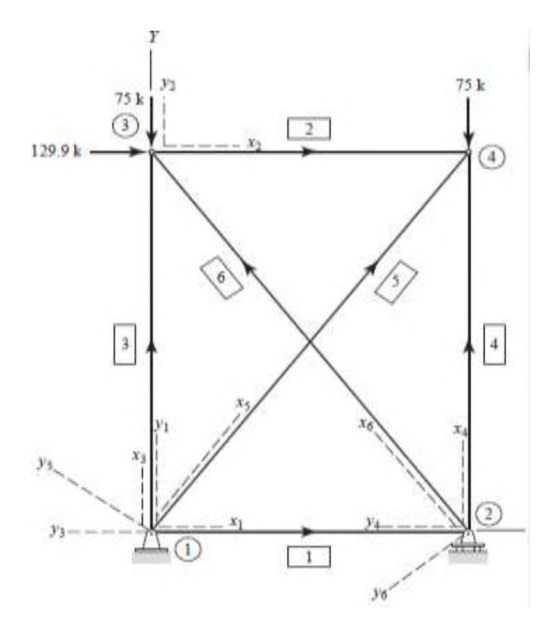

<span id="page-24-1"></span>**Figura 7 Fuerzas nodales global del sistema estructural. Obtenido de (Kassimali, 2011)**

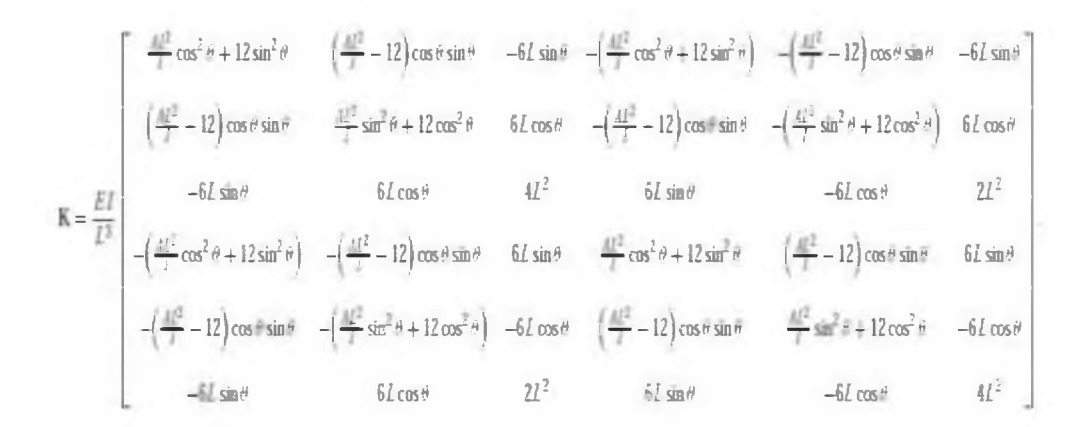

**Figura 8 Matriz de rigidez global. Obtenido de (Kassimali, 2011)**

#### <span id="page-24-0"></span>**2.7 Matriz de masa- amortiguamiento**

El amortiguamiento se define como la capacidad de un sistema de disipar energía. Para la construcción de una matriz de amortiguamiento se debe considerar las fracciones de amortiguamiento determinados por datos estructuras con características similares. Distintos textos establecen un registro de valores de amortiguamiento según la condición de cada estructura; según N.M Newmark y W.J. Hall, para estructuras con mampostería no reforzada se recomienda el valor de 3% y 7% para mampostería reforzada.(Chopra, 2014)

Para el cálculo de esta matriz de amortiguamiento existe el procedimiento de Rayleigh (procedimiento clásico) el cual consiste en:

Considerar lo siguiente

Amortiguamiento proporcional a la masa:  $\bullet$ 

$$
c = a_o m \qquad \text{isendo} \quad a_0 \to s^{-1}
$$

Amortiguamiento proporcional a la rigidez:  $\bullet$ 

$$
c = a_1 k
$$
  siendo 
$$
a_1 \rightarrow s
$$

Ante un movimiento sísmico, la edificación sufre deformaciones en sus entre pisos disipando energía que puede ser representada por amortiguamiento proporcional a la rigidez como se muestra en la [Figura 9](#page-25-0)

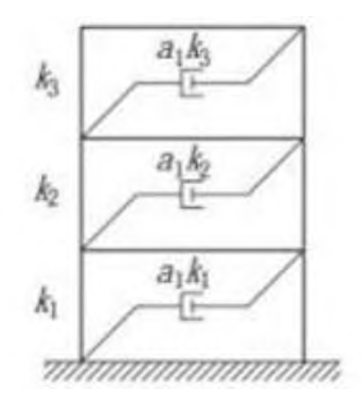

**Figura 9 Amortiguamiento por rigidez del sistema. Obtenido de (Chopra, 2014)**

<span id="page-25-0"></span>El amortiguamiento proporcional a la masa no es fácil de justificar en físico al representar un amortiguamiento del aire, el cual es mínimo en diferentes estructuras como se puede ver en l[a Figura 10.](#page-25-1)

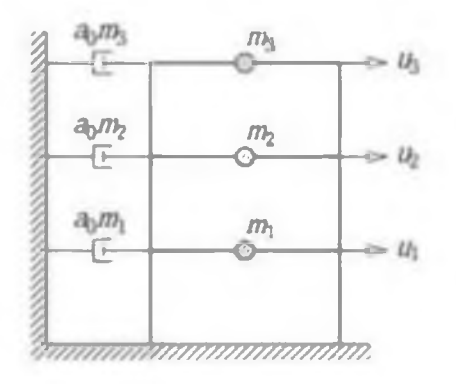

<span id="page-25-1"></span>**Figura 10 Esquema de amortiguamiento por aire. Obtenido de (Chopra, 2014)**

La matriz de amortiguamiento de Rayleigh se establece con la siguiente ecuación:

$$
c = a_o m + a_1 k
$$

#### **Ecuación 1 Amortiguamiento de Rayleigh**

Para estimar la fracción de amortiguamiento con el modelo presentado esta depende del valor de la frecuencia del movimiento como se muestra en l[a Figura 11,](#page-27-1) para hacer la estimación de la razón de amortiguamiento se utiliza la siguiente ecuación:

$$
\zeta_n = \frac{a_o}{2} \frac{1}{w_n} + \frac{a_1}{2} w_n
$$

#### **Ecuación 2 Fracción de amortiguamiento**

En forma matricial se obtiene:

$$
\frac{1}{2} \begin{bmatrix} 1/w_i & w_i \\ 1/w_j & w_j \end{bmatrix} \begin{Bmatrix} a_0 \\ a_1 \end{Bmatrix} = \begin{Bmatrix} \zeta_i \\ \zeta_j \end{Bmatrix}
$$

#### **Ecuación 3 Matriz de fracción de amortiguamiento**

Realizando algunas operaciones algebraicas se pueden obtener los factores  $a<sub>e</sub>$  y  $a<sub>1</sub>$ como se muestra en la siguiente ecuaciones:

$$
a_0 = \zeta \frac{2wiwj}{wi+wj}
$$

**4 Ecuación factor a0**

$$
a_1 = \zeta \frac{2}{wi + wj}
$$

#### **5 Ecuación factor a1**

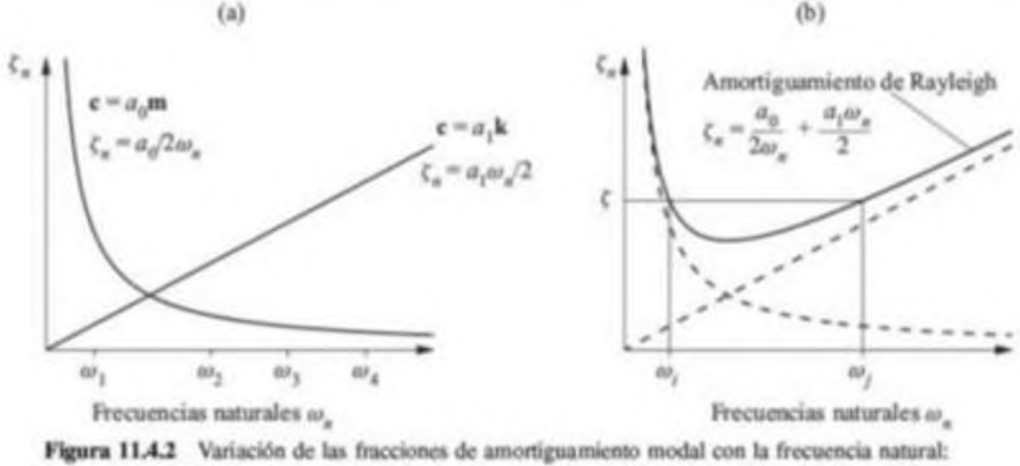

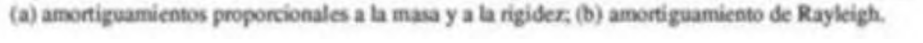

<span id="page-27-1"></span>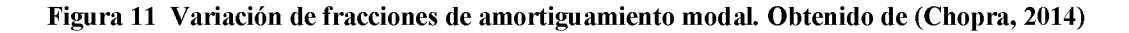

#### <span id="page-27-0"></span>**2.8 Análisis modal**

La ecuación de movimiento para un sistema lineal sin amortiguamiento un sistema VGDL (varios grados de libertad) se puede establecer como:(Chopra, 2014)

$$
m\ddot{u}+ku=p(t)
$$

#### **6 Ecuación de movimiento para sistema lineal**

La respuesta dinámica de un sistema VGDL a las fuerzas externas *p(t)* puede calcularse mediante un análisis modal, el cual se resume a continuación como una secuencia de pasos:(Chopra, 2014)

- 1. Defina las propiedades estructurales:
- Determinar la matriz de masa *m* y la matriz de rigidez *k* de un elemento.
- Estime la fracción de amortiguamiento modal.
- 2. Determine las frecuencias naturales  $w_n$  y los modos naturales  $\boldsymbol{\theta}_n$
- 3. Calcule la respuesta en cada modo siguiendo los pasos:
- Establecer la ecuación  $Mn * qn + Cn * qn + Kn * qn = Pn(t)$  y resolver para qn(t)
- Calcular los desplazamientos nodales Un(t) a partir de la ecuación  $Un(t) = \emptyset nqn(t)$
- Calcular las fuerzas de los elementos asociados con los desplazamientos nodales Un(t), para los valores deseados de t y las fuerzas de los elementos de interés.
- 4. Combinar las contribuciones de todos los modos para determinar la respuesta total. En particular, los desplazamientos nodales **u** (t) están dados por la ecuación  $Un(t) = \sum_{n=1}^{N} Un(t) = \sum_{n=1}^{N} \mathcal{O}nqn(t)$  mientras para fuerzas de los elementos por la ecuación  $r(t) = \sum_{n=1}^{N}rn(t)$ .

#### <span id="page-28-0"></span>**2.9 Modos de vibración**

En correspondencia a N frecuencias de vibración natural  $w_n$  de un sistema VGDL, existen N vectores independientes  $\mathcal{O}_n$ , conocidos como los modos naturales de vibración, o formas naturales de los modos de vibración. Se les denomina también vectores propios, vectores característicos o modos normales. Al clasificarlo con el termino naturales se establece por las características que son propiedades naturales de la estructura en vibración libre, y que solo depende de sus propiedades de masa y rigidez. El subíndice n indica el número del modo, y el primer modo (n=1) también se conoce como el modo fundamenta como se puede ver en la [Figura 12.](#page-28-2)(Chopra, 2014)

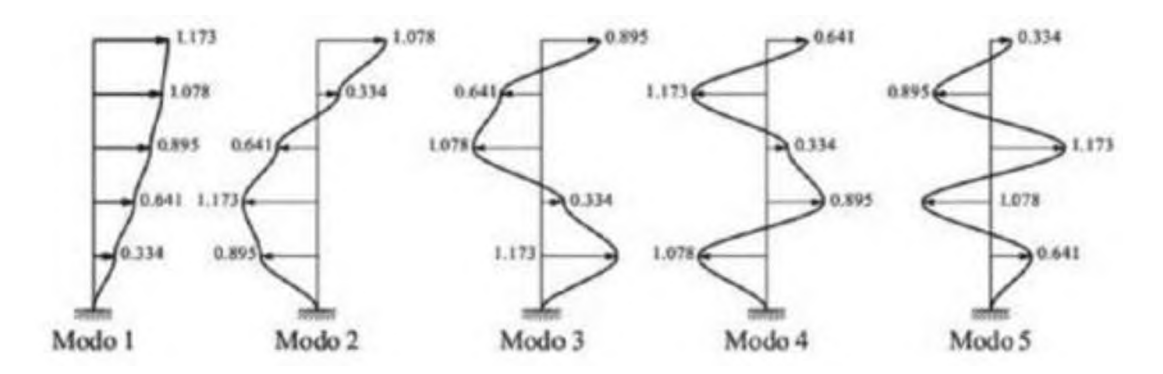

<span id="page-28-2"></span>**Figura 12 Modos de vibración de edificación 5 plantas. Obtenido de (Chopra, 2014)**

#### <span id="page-28-1"></span>**2.10 Análisis superposición modal**

También conocido como método de superposición de la aceleración modal, puede deducirse con facilidad a partir de las ecuaciones de movimiento modal. La respuesta total es la suma de las contribuciones modales expresada en la siguiente ecuación:

$$
r(t) = r^{st} \sum_{n=1}^{N} \overline{rn} \left[ W n^2 D n(t) \right]
$$

#### **Ecuación 7 Respuesta total de contribuciones modales. Obtenido de (Chopra, 2014)**

donde Dn(t) se rige por la ecuación  $\bar{D}n + 2\zeta nWn\bar{D}n + Wn^2Dn = p(t)$  y se puede rescribir como:

$$
Wn^2Dn(t) = p(t) - \ddot{D}n(t) - 2\zeta nWnDn(t)
$$

#### **Ecuación 8 Contribución modal. Obtenido de (Chopra, 2014)**

Pudiendo expresarla de la siguiente forma:

$$
r(t) = r^{st} p(t) - r^{st} \sum_{n=1}^{N} \overline{rn} [\overline{Dn}(t) - 2\zeta n W n \overline{Dn}(t)]
$$

#### **Ecuación 9 Contribución modal. Obtenido de (Chopra, 2014).**

Esto puede interpretarse como:

- La solución cuasi-estática dada por el primer término en el lado derecho.
- Una modificado por el segundo término para obtener la respuesta dinámica del sistema.

Si la respuesta de un modo superior, por ejemplo el n-ésimo modo, es estática, el n-ésimo término de la sumatoria será insignificante. Por lo tanto, si la respuesta en todos los modos son más altos que los primeros Nd modos, ésta será estática, en consecuencia la sumatoria puede truncarse para obtener:

$$
r(t) = r^{st} \left\{ p(t) - \sum_{n=1}^{N_b} \overline{rn} \big[ \overline{D}n(t) + 2\zeta n W n D n(t) \big] \right\}
$$

#### **Ecuación 10 Interpretación estática de respuesta de un modo superior**

El método de superposición de aceleración modal es equivalente al método de corrección estática, por lo tanto en el analisis de superposición modal es indicar que se tienen que hacer las combinaciones y que estas combinaciones no van a coincidir en tiempos. El analisis modal espectral no es mas que una aporiximacion de un analisis tiempo historia.

Las combinaciones que se utilizan para éste metodo son:

- La regla de la raíz cuadrada de la suma de los cuadrados (SRSS, en sus siglas en inglés), en que la respuesta máxima en cada modo se eleva al cuadrado, los picos modales al cuadrado se suman, y la raíz cuadrada de esta suma proporciona una estimación de la respuesta máxima total. Esta regla porporciona excelentes estimaciones de la respuesta para estructuras con frecuencias naturales muy separadas (Chopra, 2014).
- La regla de la combinación cuadrática completa (CQC, por sus siglas en inglés) es aplicable a una clase más amplia de estructuras, puesto que supera las limitaciones de la regla SRSS. De acuerdo con la regla CQC, cada uno de los  $N^2$  términos en el lado derecho de esta ecuación es el producto de las respuestas máximas en los modos i-ésimos y n-ésimos y el coeficiente de correlación  $\rho_{\rm in}$  para estos dos modos (Chopra, 2014).

### <span id="page-30-0"></span>**2.11 Software en Python**

Python es un lenguaje de programación interpretado, orientado a objetos de un alto nivel de representaciones formales de signos, símbolos, palabras, expresiones, etc. La popularidad de éste interprete se da por su fácil adquisición, legibilidad y simplicidad de aprendizaje, en l[a Figura 13 s](#page-31-0)e muestra la interfaz del programa mencionado.

Este programa trabaja con paquetes desarrollados por diferentes personas alrededor del mundo, que ya contiene soluciones tan generales para problemáticas matemáticas como inclusive particulares como soluciones para análisis estructural.

Dentro de estos paquetes se encuentran paquetes Numpy y Feon que son utilizados en este proyecto.

| ◎■ 四元 章 ① ▶ ■■● ② N □ ◎                                                                                                    | I Constituted below FRS 1211 APPARTMENTS FOR |                |                                   |                                 |                                                                                             |             |   |                |
|----------------------------------------------------------------------------------------------------|----------------------------------------------|----------------|-----------------------------------|---------------------------------|---------------------------------------------------------------------------------------------|-------------|---|----------------|
| Lite Ellisoldi = Testa TEL (2 is retire 9) (4 excited to 1 in                                                                                                    |                                              |                | <b># K. Dallingeld Britandies</b> |                                 |                                                                                             |             |   |                |
| <b>Boot Bill pr (2)</b> PARTICH Law CO                                                                                                    |                                              | 上图为中           |                                   |                                 |                                                                                             |             |   | ٠              |
| division processing animals                                                                                                    |                                              | Signal day     | Tax                               | <b>Technology</b>               |                                                                                             | <b>Same</b> |   |                |
| first sada Winningha.                                                                                                    |                                              | ٠              | 311                               |                                 |                                                                                             |             |   |                |
| TRAIN H. JOSE, TRAIN, PAY, JA 34464 (1412) Josher (<br>$\text{curl}(\beta)$ . F = 461-TWINSTOL/ATT                                                               |                                              | $\blacksquare$ | $\frac{1}{2}$ in $\pm$            |                                 |                                                                                             |             |   |                |
| MEEL TELES & LIFE, MELLET & WANT                                                                                                    |                                              |                |                                   |                                 |                                                                                             |             |   |                |
| <b>BEST EMERY MOTOR</b>                                                                                                    |                                              |                | <b>Sad</b>                        |                                 |                                                                                             |             |   |                |
| term value had not fire.                                                                                                    |                                              | $\infty$       | <b>Shaw</b>                       |                                 | 4986.4                                                                                      |             |   |                |
| (et), let + state is for it insettime(i + still-h,t + still-h,t + still-l,t,t + still-stime(i)                                                                   |                                              |                | diam.                             |                                 | $L$ $R$                                                                                     |             |   |                |
| 95.BV<br>wave be too. At found and it is light in wait of the attention<br>$400 - 27871$<br>ARTS 4 - 689                                                         |                                              | à.             |                                   | filment live, little            | $\mathbf{r} = \mathbf{r}$                                                                   |             |   |                |
| all a Liverpoorn                                                                                                    |                                              |                |                                   |                                 |                                                                                             |             |   |                |
|                                                                                                    |                                              |                |                                   |                                 |                                                                                             |             |   |                |
| 464 x 3.7850375<br>$240 = 0.71$                                                                                                    |                                              |                |                                   |                                 |                                                                                             |             |   |                |
| $AIII = 7.7971/6$                                                                                                    |                                              |                |                                   |                                 |                                                                                             |             |   |                |
| T = 00 ATTACK AND - N  - N  MILL - N .- N  L<br>R., \$11, \$12, P., \$18, R. .                                                                                   |                                              |                |                                   |                                 |                                                                                             |             |   |                |
| this still, with the water the pa-                                                                                                    |                                              |                |                                   |                                 | highcago is actives. I tustingly do youther                                                 | <b>Bada</b> |   |                |
| arts that the affiliation of the<br>W., 418, 1403, P., 403, R.J.                                                                                                 |                                              |                | so any any day of a factor        |                                 |                                                                                             |             |   | R <sub>0</sub> |
| <b>Carl Corp. Aug Aug Ave. 13</b>                                                                                                    |                                              |                | C2 Farrest LA D                   |                                 |                                                                                             |             | 顶 | $= 0$          |
| return't                                                                                                    |                                              |                |                                   | $-38344946$ ATMOSFERY ( $12$    |                                                                                             |             |   |                |
| the cuts. Those for in sweet consider                                                                                                    |                                              |                |                                   |                                 | is [100], midling to the constitution that this as at 100                                   |             |   |                |
| ALLEY A NEAVER A MARKETING                                                                                                    |                                              |                |                                   |                                 | THE PERSON/LEVELTRA LIN'S WENT INFORMATION<br>Develop, 72512, 23-15, 24-110A, PRANANCION, 1 |             |   |                |
| $nL\otimes \mathbb{Z} \rightarrow \text{nonlocal}(1), n, \text{nonlocal}(1), \text{if}$<br>L. W. Fer. Age 912 all-403 <sup>pa</sup> 240 pb 403 <sup>pa</sup> 21. |                                              |                | JOSSAN L. KUNNNINGAL,             |                                 | ['We's recommendation, 'We's recommendations, 'We's                                         |             |   |                |
|                                                                                                    |                                              |                |                                   | [W] animal]] 0129900 21584 2021 |                                                                                             |             |   |                |
| $16 + 140 - 411/16$<br>$m = 142$ will (2)                                                                                                    |                                              |                |                                   |                                 | (49) 9400 / 15504441 10 745 / 401411 19 1-<br>A lit. We'll array(ii primage.groom/ta).      |             |   |                |
| F = no arrest [ [ ] (n,ms, U, ],                                                                                                    |                                              |                |                                   | $-$ chihaer, enemicing $  $     |                                                                                             |             |   |                |
| (901, 34, 8, 1)<br>(0011)                                                                                                    |                                              | 10-1319.3-     |                                   |                                 |                                                                                             |             |   |                |

**Figura 13 Ejemplo de lenguaje y programación en Python**

## <span id="page-31-0"></span>**2.11.1 Numpy**

Librería de uso libre en Python con alto nivel matemático para uso libre en Python con diferentes herramientas y funciones, que permiten un eficiente para el manejo de matrices y vectores.

Dado que el programa que se desarrollara en este trabajo de titulación interviene el uso matricial, se ha visto la necesidad de utilizar este paquete para resolver las distintas operaciones matriciales que conlleva el análisis estructural.

## <span id="page-31-1"></span>**2.11.2 Feon**

Feon es una librería en Python para realizar análisis de elementos finitos para fines educativos e investigativos publicado por el Dr. Pei Yaoyao con aval de la Universidad tecnológica de Hubei.

## <span id="page-31-2"></span>**2.12 Derivas entrepiso**

Las deformaciones laterales (como se puede observar en l[a Figura 14\)](#page-32-1) ponen en riesgo gran parte de las estructuras, pudiendo producir el colapsó de muchas de estas, en específicos los elementos considerados no estructurales.

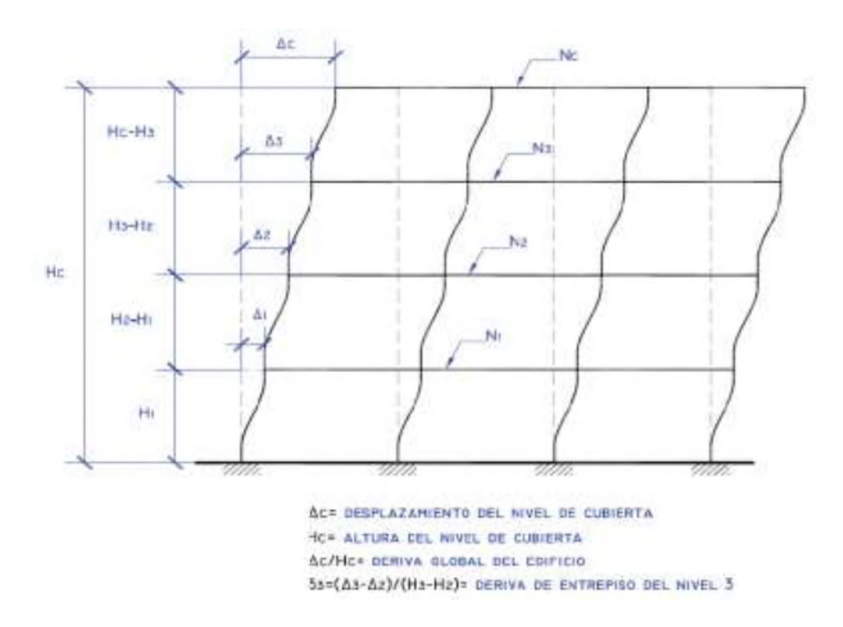

<span id="page-32-1"></span>**Figura 14 Determinación de las derivas entrepiso. Obtenido de (Vielma, Barbat Barbat, & Oller Martínez, 2008)**

#### <span id="page-32-0"></span>**2.13 Puntales equivalentes**

Los análisis estáticos y dinámicos realizados en estructuras con rellenos, normalmente se llevan a cabo sin tomar en cuenta la mampostería y el aporte de rigidez de estos elementos en la estructura, pudiendo originar efectos negativos de torsión en planta, pisos blandos, entre otros.

Varios autores como Fardis y Panagiotakos (1997) han propuesto el uso de puntas equivalentes como se muestra en la [Figura 15,](#page-33-0) lo que permitiría obtener la influencia de estos elementos sobre el comportamiento global de la estructura. (Stafford-Smith y Carter 1969) recomiendan el uso de l[a Ecuación 11](#page-33-1) para estimar un ancho equivalente del puntal que pudiera representar el aporte de la mampostería en un modelo lineal.

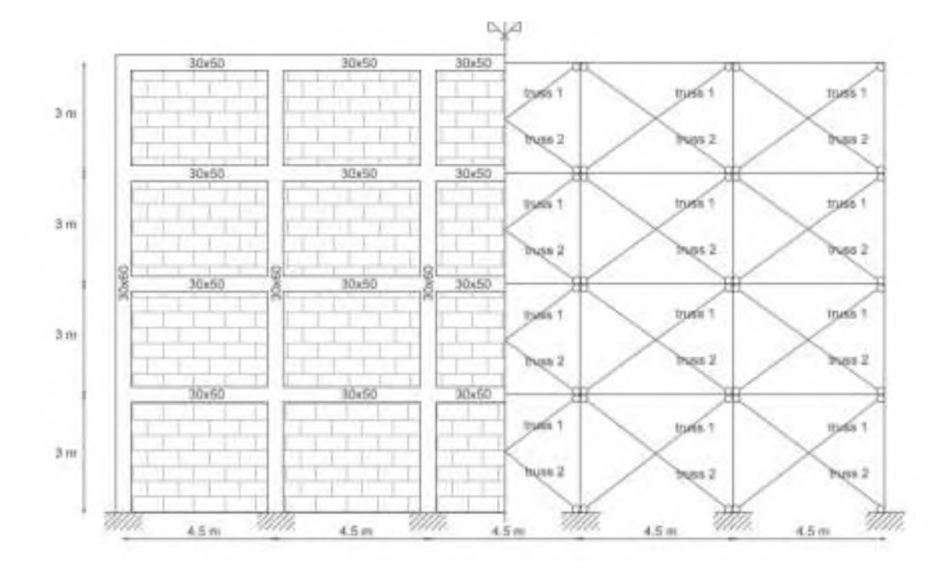

<span id="page-33-0"></span>**Figura 15 Modelo puntal equivalente propuesto por Ricci. Obtenido de (Maria Teresa De Risi, 2016)**

$$
\lambda_h = H^4 \sqrt{\frac{E_m \, t \, \sin \phi}{4 \, E_c \, I_{col}}}
$$

#### **Ecuación 11 Ancho de puntal equivalente**

<span id="page-33-1"></span>Donde:

- *Em* el módulo de elasticidad del relleno
- *t* el espesor de la mampostería
- *0* ángulo de la diagonal del relleno con respecto a la horizontal
- *Ec Icol* módulo de elasticidad e inercia de la columna
- *H* altura del relleno. (Baudez & Baudez, 2016)

# <span id="page-34-0"></span>**3 CAPÍTULO III**

#### <span id="page-34-1"></span>**3.1 Análisis y ejemplos propuestos**

Para el presente trabajo se establecen los siguientes parámetros de análisis:

- 1. Número de niveles
- 2. Número de vanos.
- 3. Pórticos sin mampostería
- 4. Distintas configuraciones de espacios rellenos: (1) Pórticos completamente llenos de mampostería, (2) Mitad de los vanos completamente llenos de mampostería, (3) Primer piso sin mampostería y resto de la estructura lleno de mampostería.
- 5. Evaluar el aporte en términos de derivas con modelos numéricos matriciales.
- 6. Alturas y vanos de 3 m.

En los análisis desarrollados se utilizará el modelo del puntal equivalente para estimar el aporte de la mampostería en la rigidez lateral de los pórticos. El análisis sísmico se realizará mediante un análisis de superposición modal utilizando el espectro de respuesta elástico reducido de la norma NEC con  $R = 1$  como se puede observar e[n Figura 16.](#page-34-2)

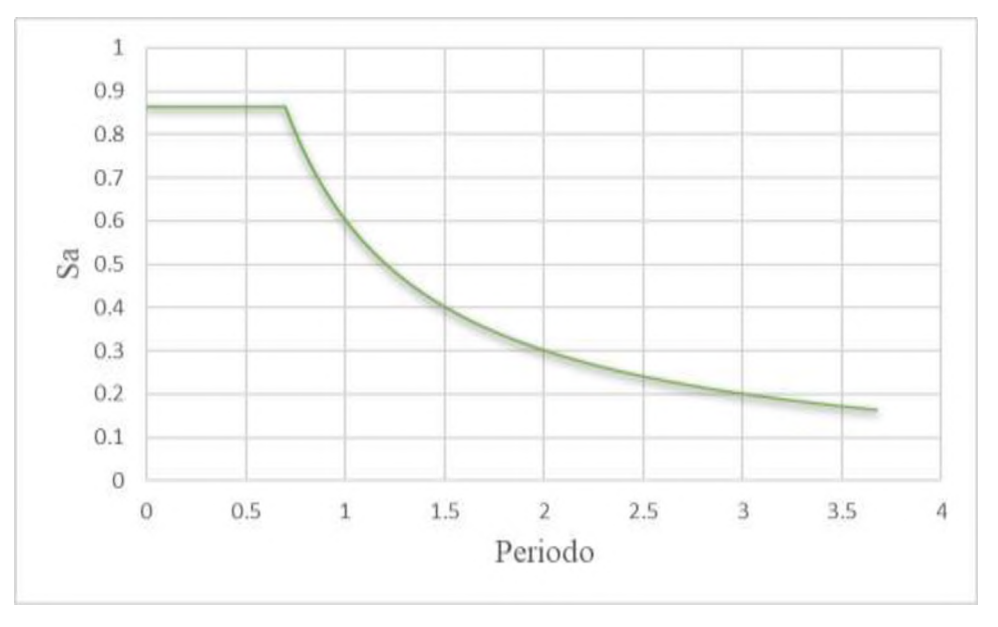

#### **Figura 16 Espectro de diseño NEC-15**

<span id="page-34-2"></span>Se adoptó un criterio de deformaciones para establecer el tamaño de los elementos estructurales, buscando que la rigidez de los pórticos sin mampostería cumpla al límite con las derivas máximas permitidas por la normativa NEC-15. Dentro de este análisis se consideran los factores de reducción de rigidez como lo establece la norma, es decir, la inercia de las vigas se reduce en un 50% y la inercia de las columnas se reduce en un 80%. De esta manera en la [Tabla 1](#page-35-0) se resumen la geometría adoptada para los distintos casos de análisis.

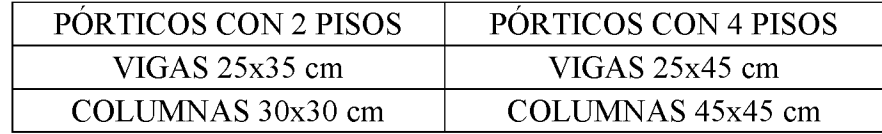

#### **Tabla 1 Geometría adoptada para análisis**

<span id="page-35-0"></span>Se asume un módulo de elasticidad correspondiente a un f' $c = 21$  MPa, es decir E = 21459 MPa.

La geometría del puntal equivalente se establece a partir de l[a Ecuación 11.](#page-33-1) Parte del estudio se incluye apreciar el aporte de la rigidez de la mampostería, por lo cual se establecen 3 factores de modificación de la rigidez calculada por dicha ecuación, definiendo 0.5,1.0 y 1.5.

De las variables expuestas se establece un total de 36 modelos como se detallan en [Tabla 2.](#page-36-0)

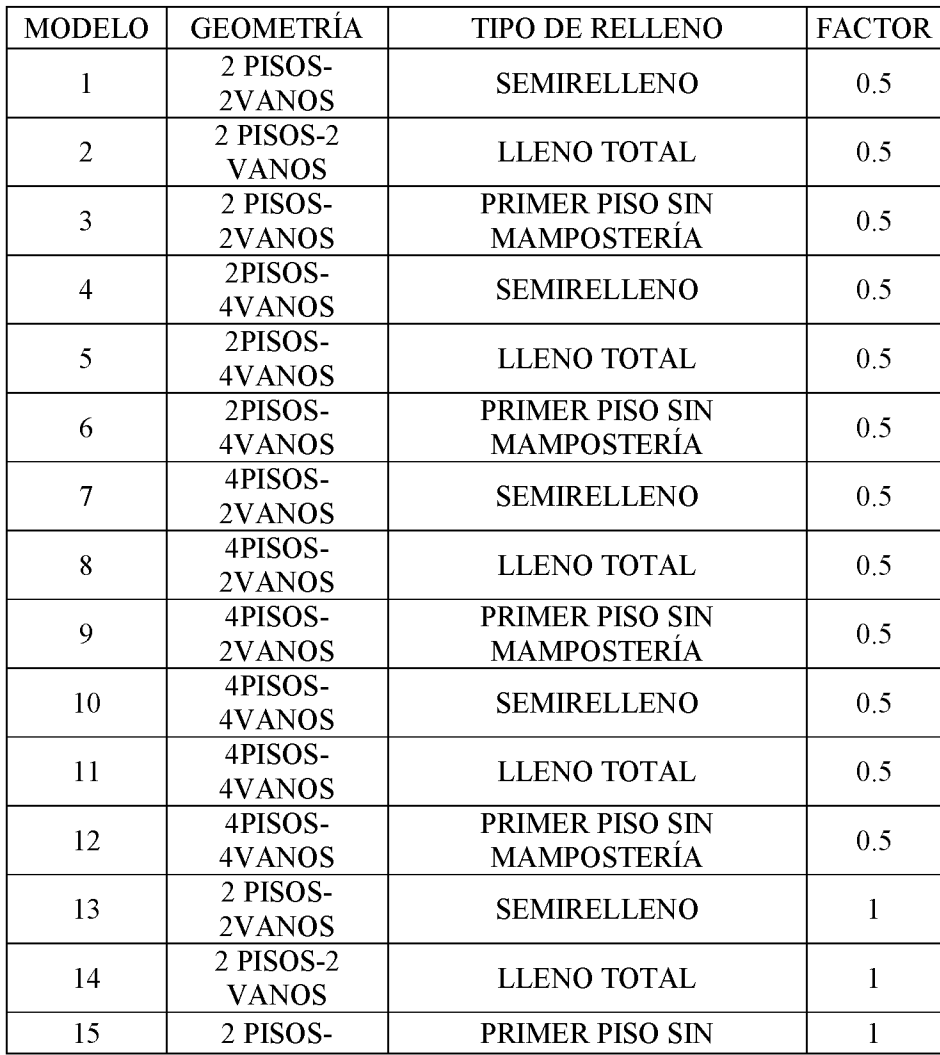

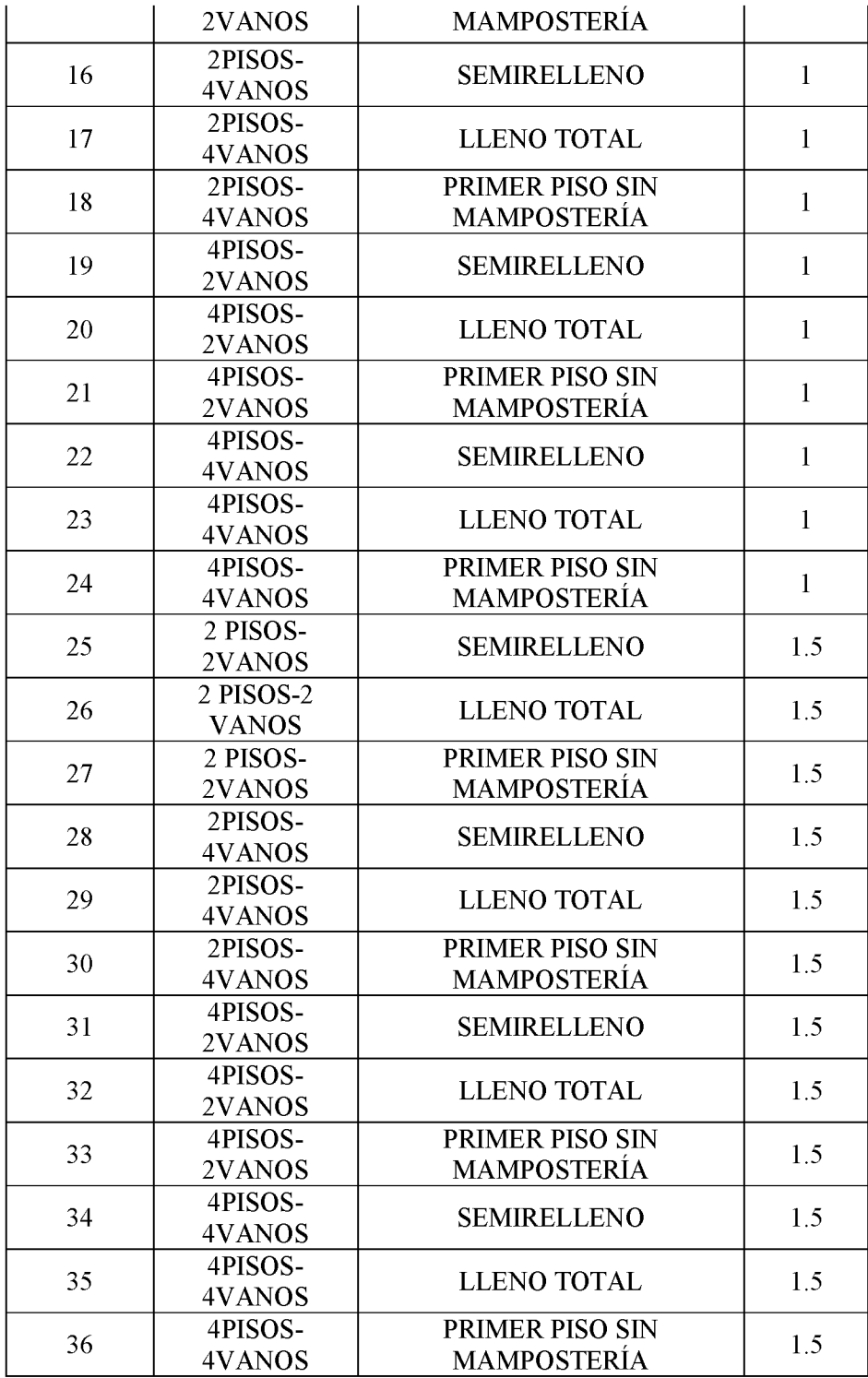

<span id="page-36-0"></span>**Tabla 2 Modelos de análisis**

**Casos de estudios**

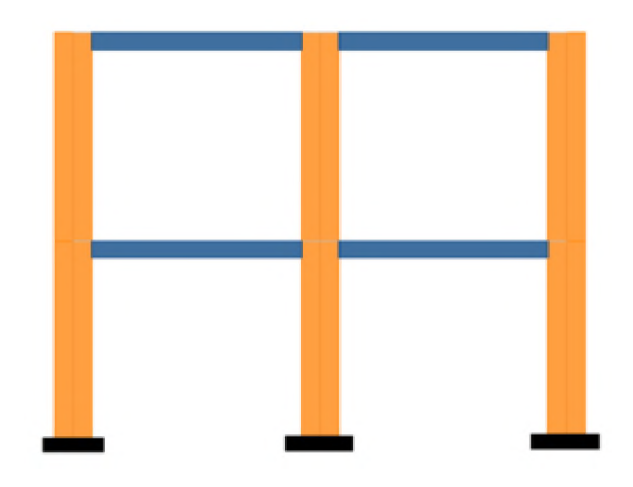

**Figura 17 Caso pórtico de 2 vanos y 2 pisos. Elaborado por Héctor Onofre**

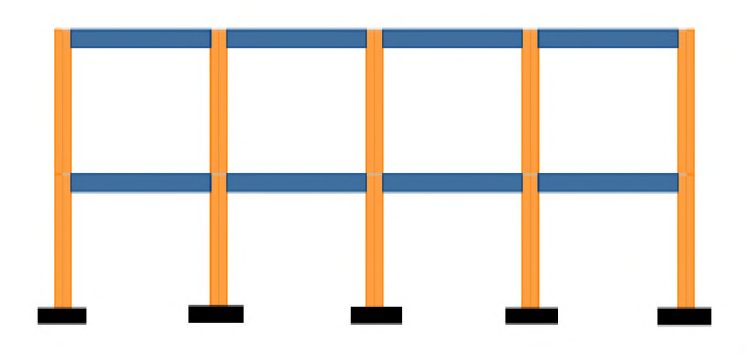

<span id="page-37-0"></span>**Figura 18 Caso pórtico 4 vanos y 2 pisos. Elaborado por Héctor Onofre**

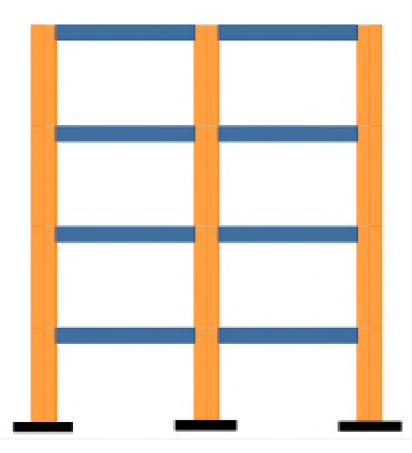

**Figura 19 Caso pórtico 2 vanos y 4 pisos. Elaborado por Héctor Onofre**

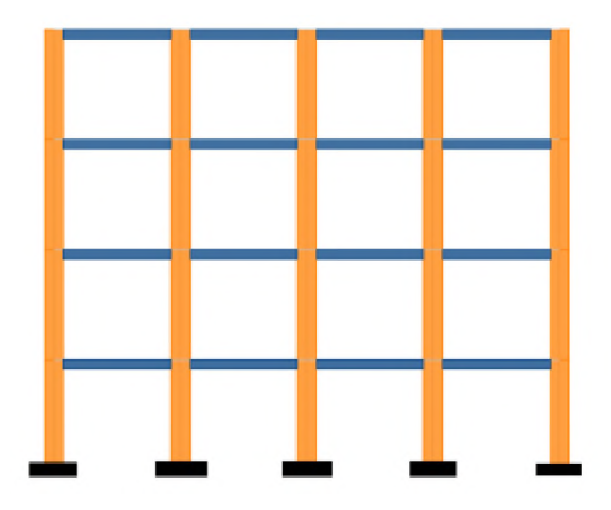

**Figura 20 Caso pórtico con 4 vanos y 4 pisos. Elaborado por Héctor Onofre**

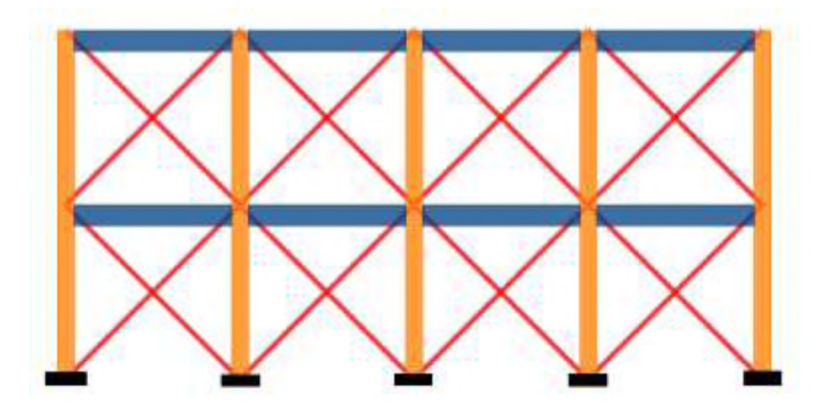

**Figura 21 Caso puntal equivalente como aplicación de mampostería en toda la estructura (Mampostería completa). Elaborado por Héctor Onofre**

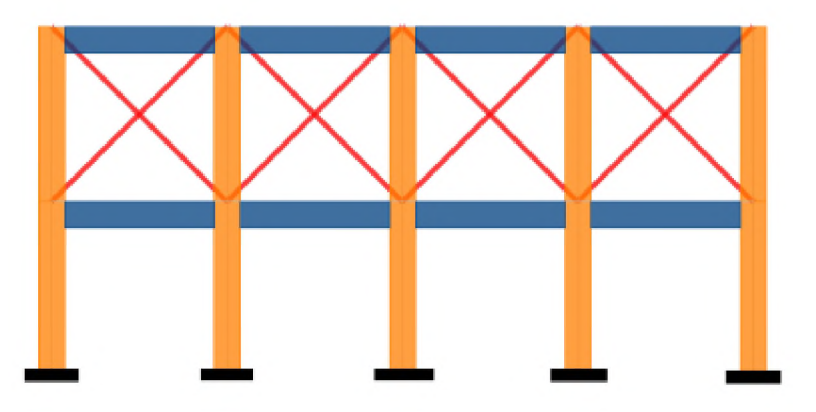

**Figura 22 Caso puntal equivalente no aplicado en primer piso (Sin mampostería primer piso). Elaborado por Héctor Onofre**

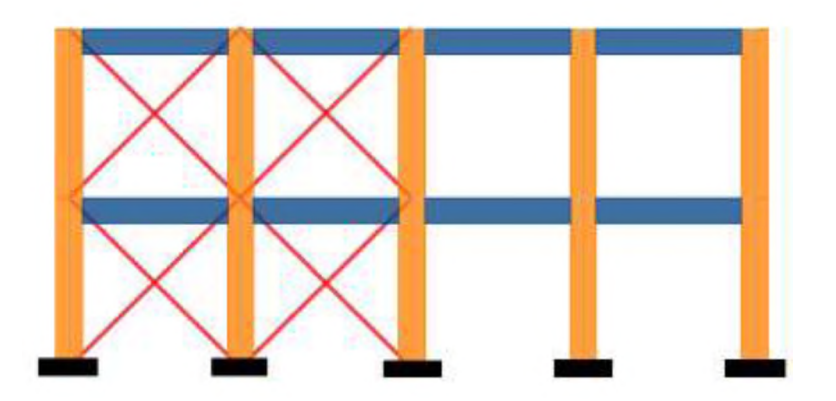

**Figura 23 Caso puntal equivalente aplicado soló en un lado del pórtico (Semi lleno mampostería). Elaborado por Héctor Onofre**

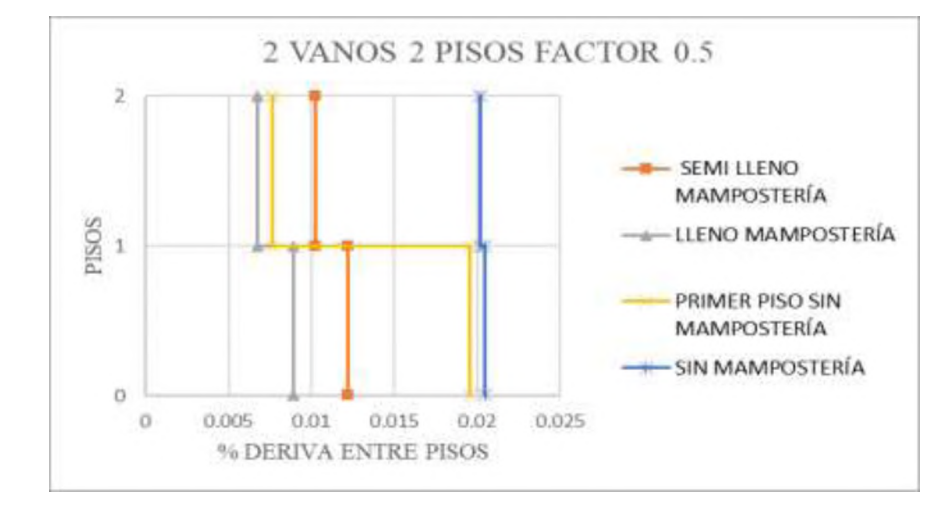

## <span id="page-39-0"></span>**3.2 Resultados**

**Figura 24 Comparación entre modelos 1, 2 y 3. Elaborado por Héctor Onofre**

<span id="page-39-1"></span>En la [Figura 24](#page-39-1) se observa lo siguiente:

El pórtico lleno de mampostería muestra derivas del orden de la mitad del pórtico sin mampostería, un pórtico semi lleno, aunque tenga la mitad de los vanos llenos de mampostería tienen una tendencia al lleno de mampostería que al que no lo tiene, el pórtico que no tiene mampostería en el primer piso muestra un gran salto en las deformaciones del primer piso.

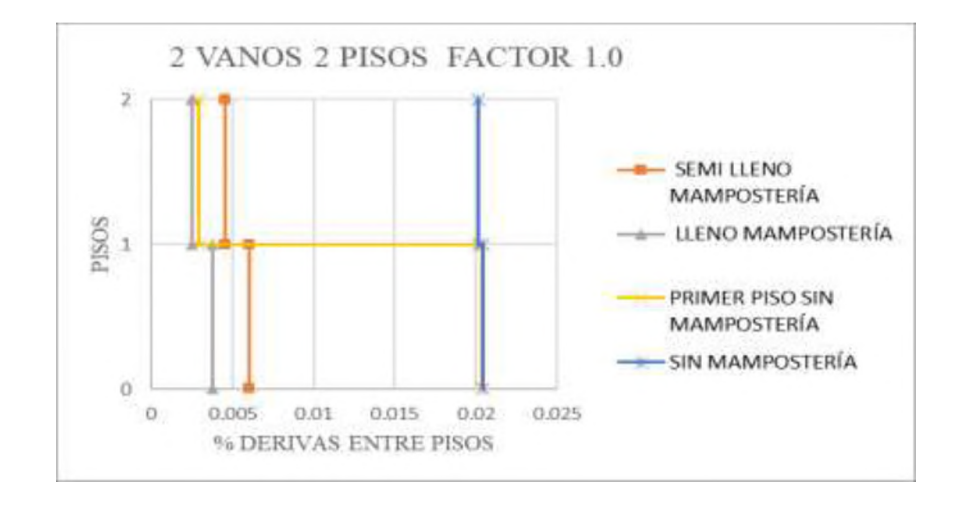

**Figura 25 Comparativa entre modelos 13, 14 y 15 Elaborado por Héctor Onofre**

<span id="page-40-0"></span>En la [Figura 25](#page-40-0) se observa lo siguiente:

El pórtico lleno de mampostería muestra derivas del orden de la mitad del pórtico sin mampostería, un pórtico semi lleno, aunque tenga la mitad de los vanos llenos de mampostería tienen una tendencia al lleno de mampostería que al que no lo tiene, el pórtico que no tiene mampostería en el primer piso muestra un gran salto en las deformaciones del primer piso.

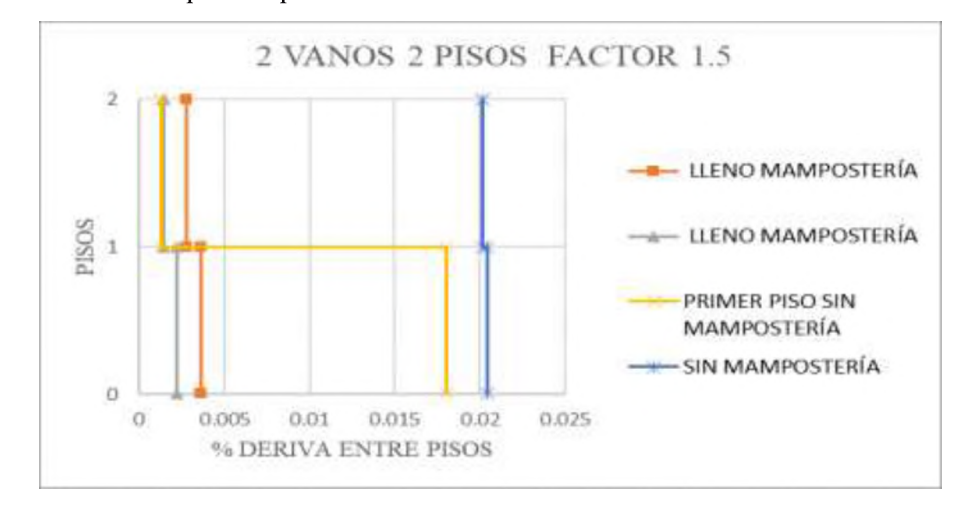

**Figura 26 Comparativa entre modelos 25, 26 y 27. Elaborado por Héctor Onofre**

<span id="page-40-1"></span>En la [Figura 26](#page-40-1) se observa lo siguiente:

El pórtico lleno de mampostería muestra derivas del orden de la mitad 1% de la deriva máxima, un pórtico semi lleno, aunque tenga la mitad de los vanos llenos de mampostería tienen una tendencia al lleno de mampostería que al que no lo tiene, el pórtico que no tiene mampostería en el primer piso muestra un gran salto en las deformaciones del primer piso.

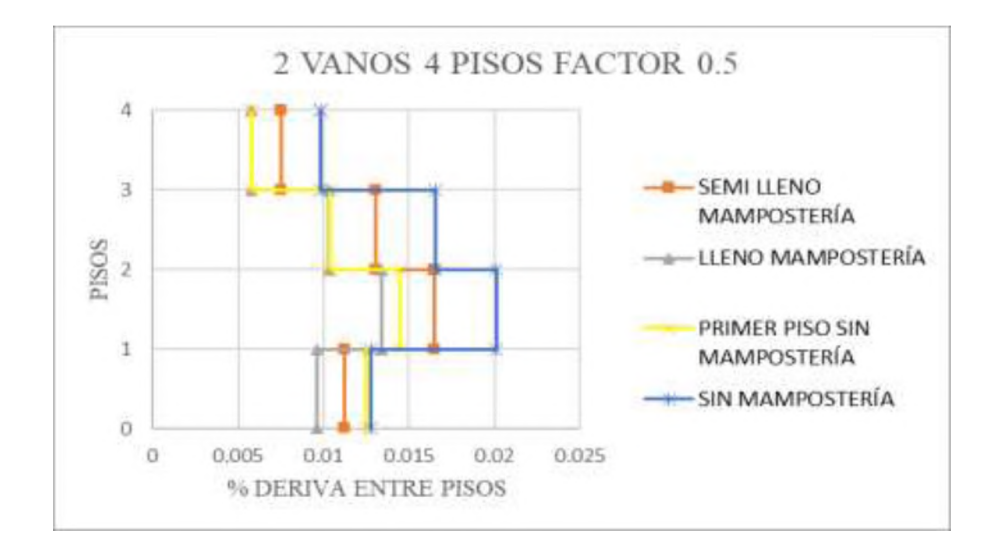

**Figura 27 Comparativa entre modelos 4, 5 y 6. Elaborado por Héctor Onofre**

<span id="page-41-1"></span>En la [Figura 27](#page-41-1) se observa lo siguiente:

El pórtico lleno de mampostería muestra derivas del orden de 1.5 %, un pórtico semi lleno, aunque tenga la mitad de los vanos llenos de mampostería tienen una tendencia al lleno de mampostería que al que no lo tiene, el pórtico que no tiene mampostería en el primer piso muestra un gran salto en las deformaciones del primer piso.

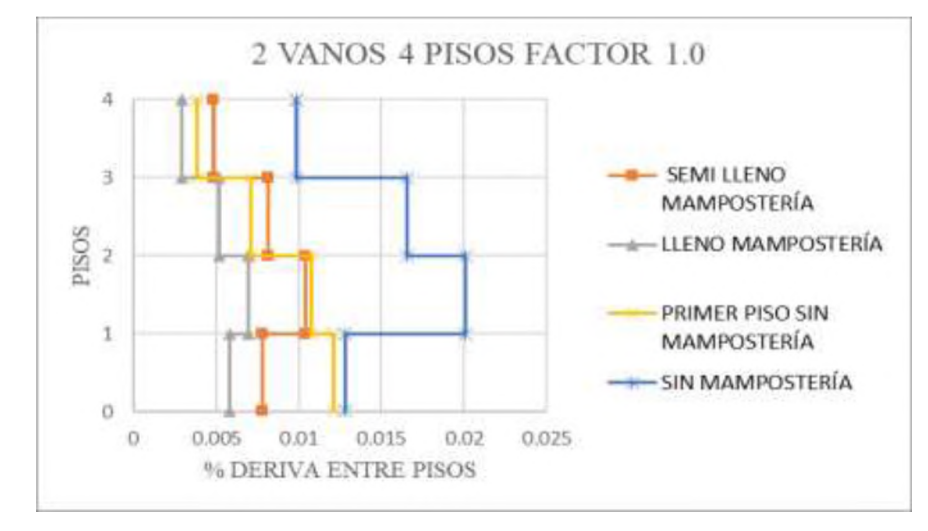

**Figura 28 Comparativa entre modelos 16, 17 y 18. Elaborado por Héctor Onofre**

<span id="page-41-0"></span>En la [Figura 28](#page-41-0) se observa lo siguiente:

El pórtico lleno de mampostería muestra derivas del orden de la mitad del pórtico sin mampostería, un pórtico semi lleno, aunque tenga la mitad de los vanos llenos de mampostería tienen una tendencia al lleno de mampostería que al que no lo tiene, aunque se muestra que el segundo piso del mismo tiene un incremento al 1% de la deriva, el pórtico que no tiene mampostería en el primer piso muestra un gran salto en las deformaciones del primer piso, aunque no está cerca del máximo permitido por normativa.

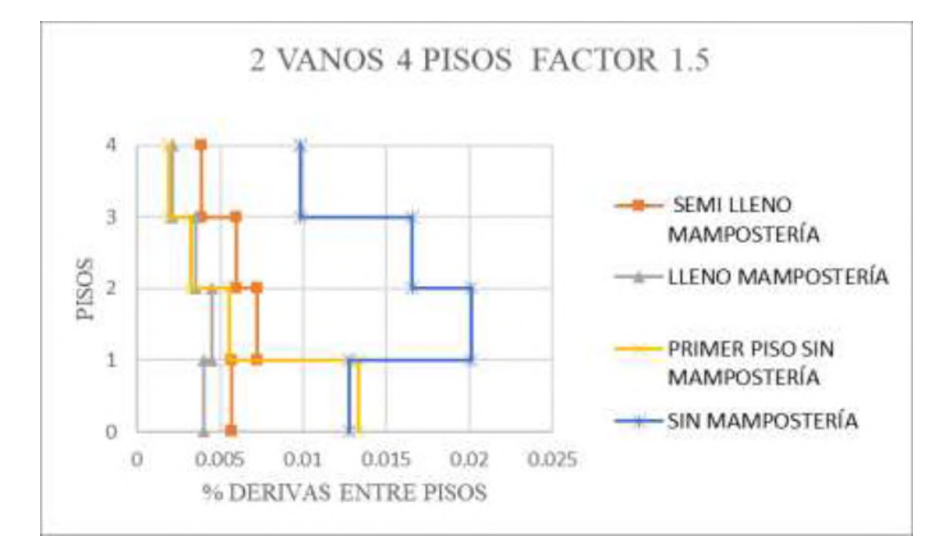

**Figura 29 Comparativa entre modelos 28, 29 y 30. Elaborado por Héctor Onofre**

<span id="page-42-0"></span>En la [Figura 29](#page-42-0) se observa lo siguiente:

El pórtico lleno de mampostería muestra derivas del orden de la mitad del 1% de deriva permisible, un pórtico semi lleno, aunque tenga la mitad de los vanos llenos de mampostería tienen una tendencia al lleno de mampostería que al que no lo tiene, el pórtico que no tiene mampostería en el primer piso muestra un gran salto en las deformaciones del primer piso, pero siendo muy lejano al valor máximo del pórtico sin mampostería.

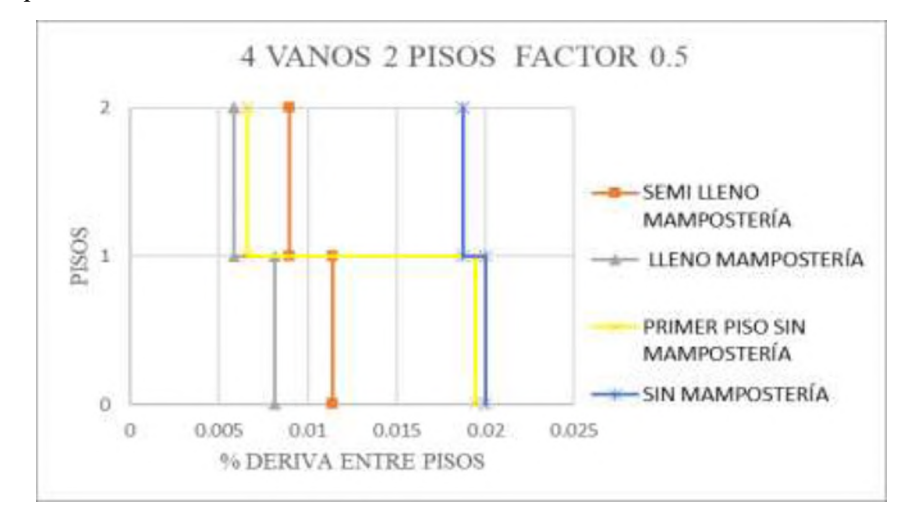

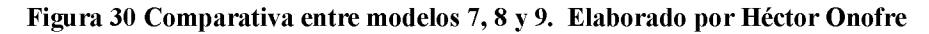

<span id="page-42-1"></span>En la [Figura 30](#page-42-1) se observa lo siguiente:

El pórtico lleno de mampostería muestra derivas del orden de la mitad del pórtico sin mampostería, un pórtico semi lleno, aunque tenga la mitad de los vanos llenos de mampostería tienen una tendencia al lleno de mampostería que al que no lo tiene como se puede observar el ambos casos cercanos o iguales al 1.0% de deriva, para el pórtico que no tiene mampostería en el primer piso éste muestra un gran salto en las deformaciones del primer piso.

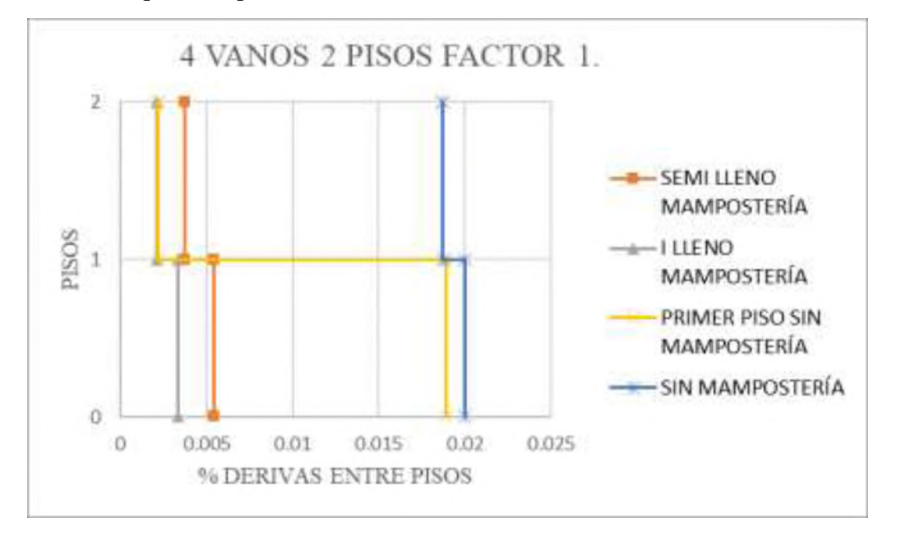

# <span id="page-43-0"></span>**Figura 31 Comparativa entre modelos 19, 20 y 21. Elaborado por Héctor Onofre** Para el caso de 4 vanos con 2 pisos se puede observar similitudes con el caso de 2 vanos y 2 pisos cuando se aplica el factor de 1.0 a la rigidez del puntal equivalente, notece la disminución por parte del semi relleno, mientras la tendencia del salto en valores de derivas para el caso sin mampostería en el primer piso disminuye correspondiente al caso ya mencionado.

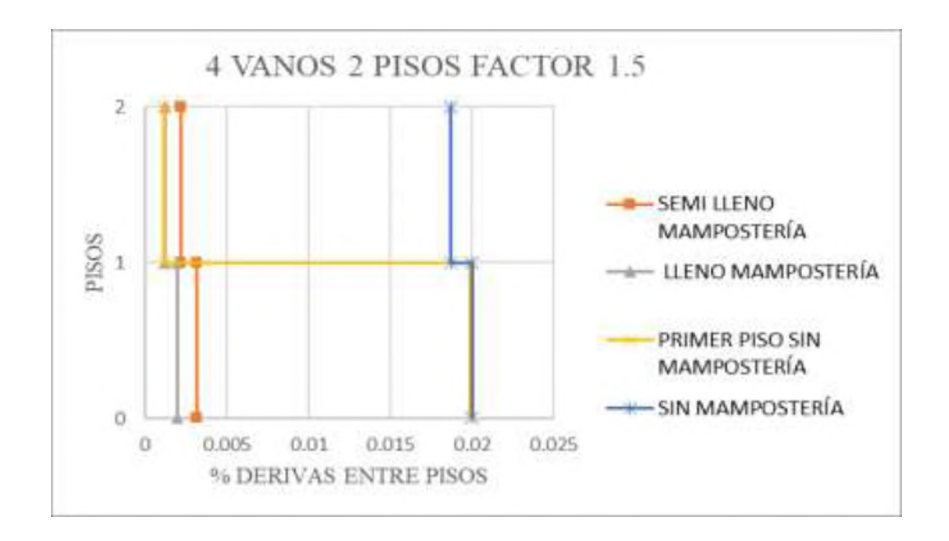

<span id="page-43-1"></span>**Figura 32 Comparativa entre modelos 31, 32 y 33. Elaborado por Héctor Onofre**

Para el caso de 4 vanos con 2 pisos se puede observar similitudes con el caso de 2 vanos y 2 pisos cuando se aplica el factor de 1.5 a la rigidez del puntal equivalente, notece la disminución por parte del semi relleno, mientras la tendencia del salto en valores de derivas para el caso sin mampostería en el primer piso es muy similar correspondiente al caso ya mencionado.

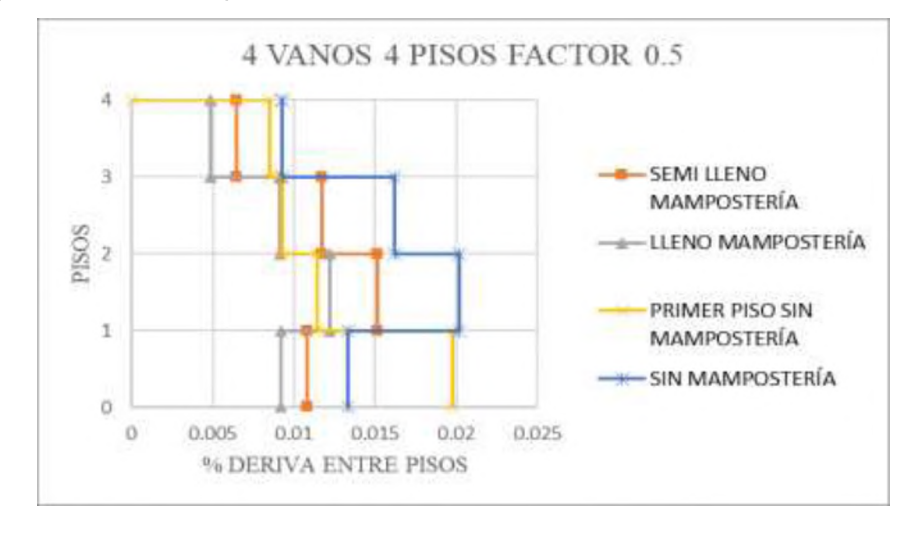

**Figura 33 Comparativa entre modelos 10, 11 y 12. Elaborado por Héctor Onofre**

<span id="page-44-0"></span>Para el caso de 4 vanos y 4 pisos al aplicarle el factor de 0.5 a la rigidez del puntal se puede observar un comportamiento muy similar al caso de 2 vanos y 4 pisos, donde el relleno de mampostería tiene valores de derivas menores en comparación a los demás casos, la tendencia del caso sin mampostería en el primer piso se mantiene.

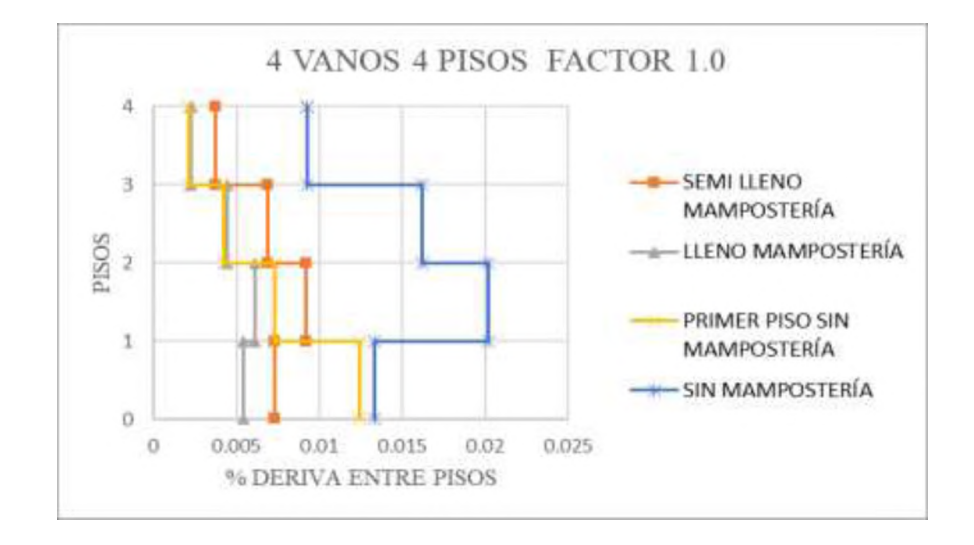

**Figura 34 Comparativa entre modelos 22, 23 y 24. Elaborado por Héctor Onofre**

<span id="page-44-1"></span>Cuando se aplica el factor de 1.0 a la rigidez del puntal equivalente, los valores de derivas disminuyen en comparación al caso de 0.5 puesto el caso relleno tienen valores entre 0.5% de deriva, mientras el caso semi lleno se tiene valores menores de 1.0% y el caso sin mampostería en el primer piso se encuentra por debajo del 1.5% en términos de derivas.

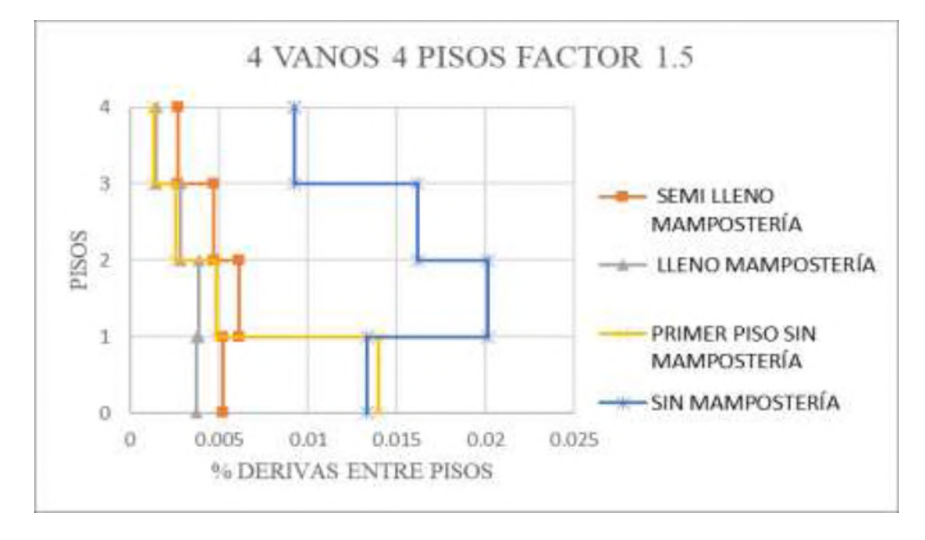

<span id="page-45-0"></span>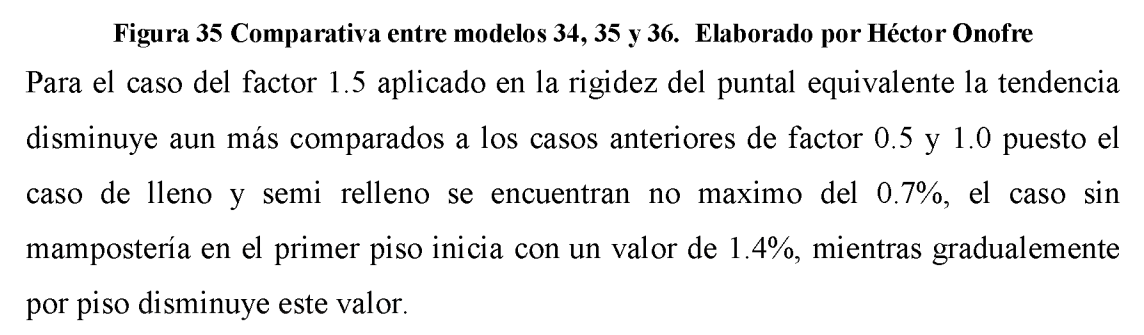

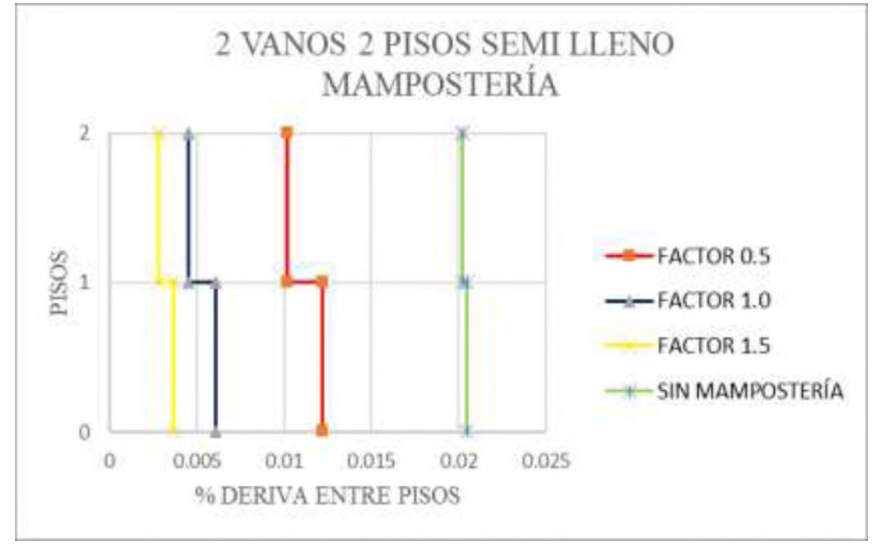

<span id="page-45-1"></span>**Figura 36 Comparación de factores para pórtico semi lleno 2 vanos 2 pisos. Elaborado por Héctor Onofre**

En l[a Figura 36 s](#page-45-1)e realiza una comparación entre modelos iguales de 2 vanos y 2 pisos en los que se modifica el factor de rigidez de la mampostería se demuestra que las derivas entre pisos resultan menores al pórtico sin mampostería.

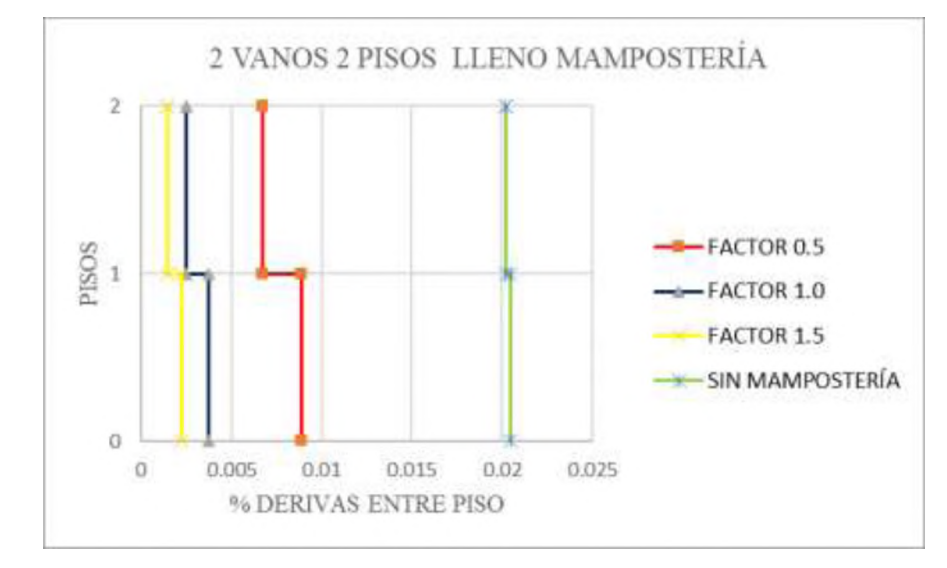

<span id="page-46-0"></span>**Figura 37 Tabla comparativa de factores aplicados en pórtico lleno mampostería de 2 vanos y 2 pisos. Elaborado por Héctor Onofre**

En l[a Figura 37 s](#page-46-0)e realiza una comparación entre modelos iguales de 2 vanos y 2 pisos para el caso lleno de mampostería, en los que se modifica el factor de rigidez de la mampostería se demuestra que las derivas entre pisos resultan menores al pórtico sin mampostería, puesto se encuentra a la mitad de la deriva máxima.

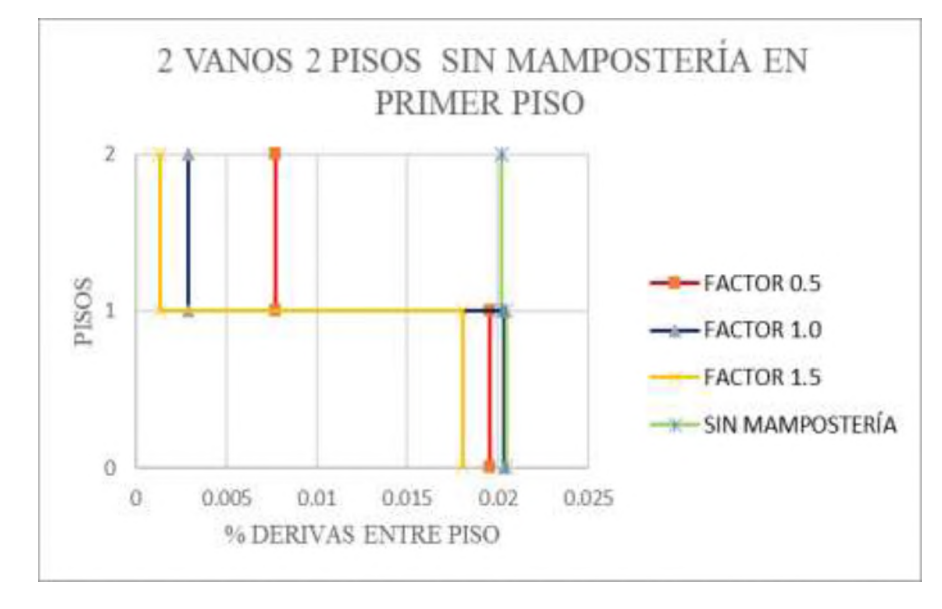

<span id="page-46-1"></span>**Figura 38 Tabla comparativa de factores aplicados en pórtico sin mampostería de 2 vanos y 2 pisos. Elaborado por Héctor Onofre**

L[a Figura 38 s](#page-46-1)e realiza una comparación entre modelos iguales de 2 vanos y 2 pisos sin mampostería en el primer piso, en los que se modifica el factor de rigidez de la mampostería se puede observar que él según piso tiene derivas menores en comparación al caso que no tienen mampostería.

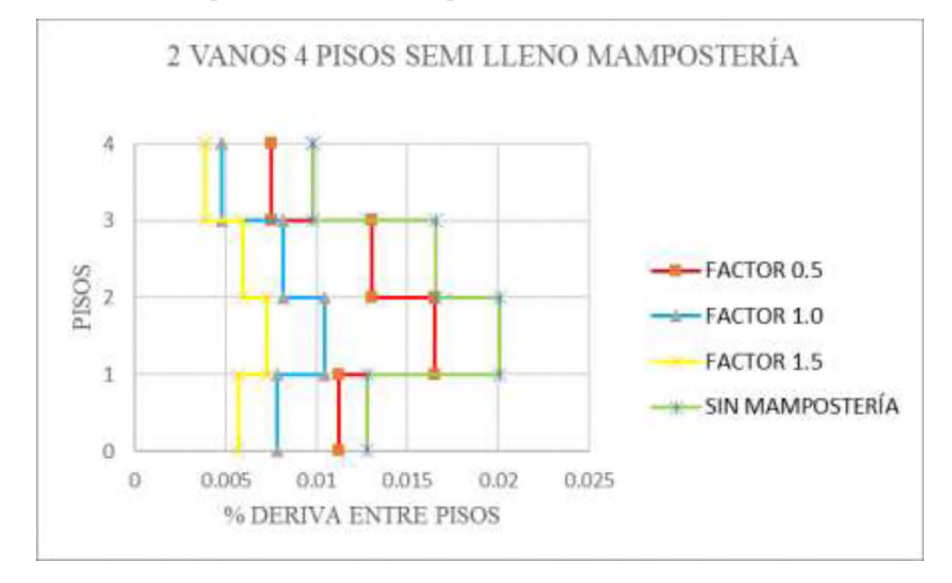

<span id="page-47-0"></span>**Figura 39 Tabla comparativa de factores aplicados en pórtico semi lleno mampostería de 2 vanos y 4 pisos. Elaborado por Héctor Onofre**

En l[a Figura 39 s](#page-47-0)e realiza una comparación entre modelos iguales de 2 vanos y 4 pisos semi lleno de mampostería, en los que se modifica el factor de rigidez de la mampostería se demuestra que las derivas entre pisos resultan menores al pórtico sin mampostería, nótese que el factor 1.0 tiene tendencia al 1.5, mientras el caso con factor 0.5 al caso sin mampostería pero siendo menor al mismo.

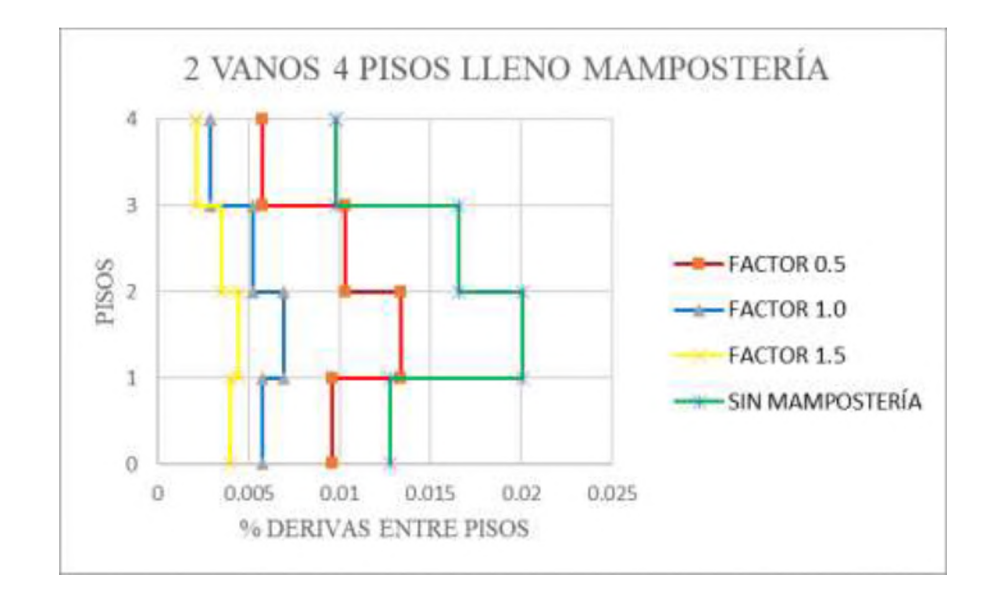

<span id="page-48-0"></span>**Figura 40 Tabla comparativa de factores aplicados en pórtico lleno mampostería de 2 vanos y 4 pisos.. Elaborado por Héctor Onofre**

En l[a Figura 40 s](#page-48-0)e realiza una comparación entre modelos iguales de 2 vanos y 4 pisos lleno de mampostería, en los que se modifica el factor de rigidez de la mampostería se demuestra que las derivas entre pisos resultan menores al pórtico sin mampostería, nótese que el factor 1.0 ahora se encuentra por debajo del 1.5% de las derivas máximas al comparar con la [Figura 39.](#page-47-0)

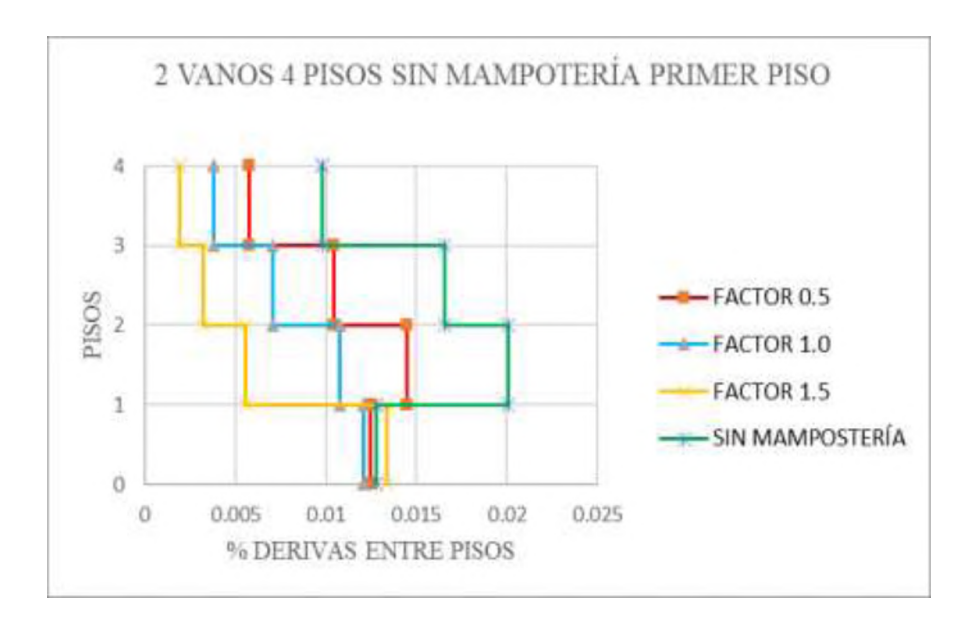

<span id="page-48-1"></span>**Figura 41 Tabla comparativa de factores aplicados en pórtico sin mampostería primer piso de 2 vanos y 4 pisos. Elaborado por Héctor Onofre**

En l[a Figura 41 s](#page-48-1)e realiza una comparación entre modelos iguales de 2 vanos y 4 pisos sin mampostería primer piso, en los que se modifica el factor de rigidez de la

mampostería se demuestra que las derivas entre pisos resultan menores al pórtico sin mampostería, aun teniendo en cuenta el gran salto que se forma en el primer piso todos los factores son menores al 1.5% de derivas.

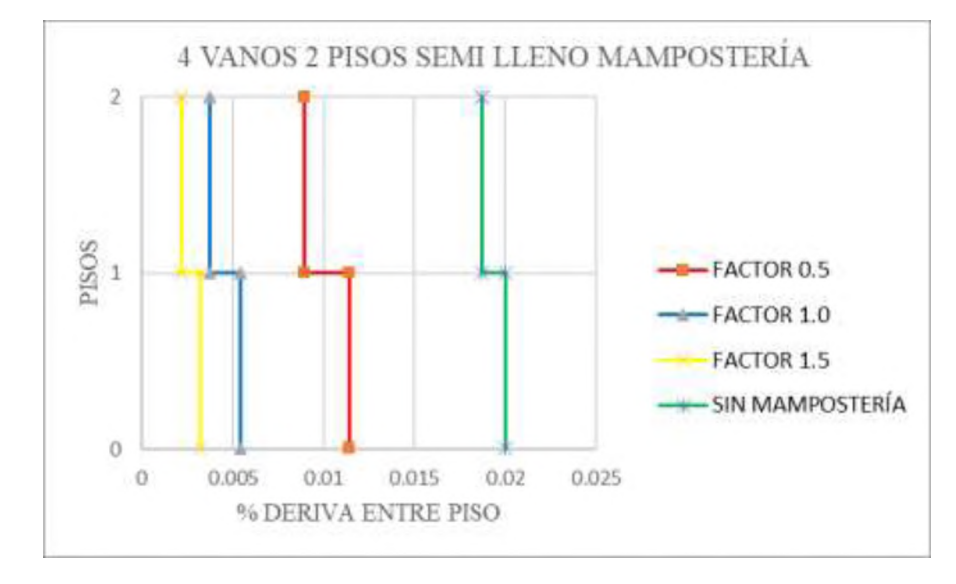

<span id="page-49-0"></span>**Figura 42 Tabla comparativa de factores aplicados en pórtico semi lleno mampostería primer piso de 4 vanos y 2 pisos. Elaborado por Héctor Onofre**

En l[a Figura 42 s](#page-49-0)e realiza una comparación entre modelos iguales de 4 vanos y 2 pisos semi lleno de mampostería, en los que se modifica el factor de rigidez de la mampostería se demuestra que las derivas entre pisos resultan menores al pórtico sin mampostería, todos los casos con factores se encuentran por debajo del 1.5%, resultados muy similares a la [Figura 36.](#page-45-1)

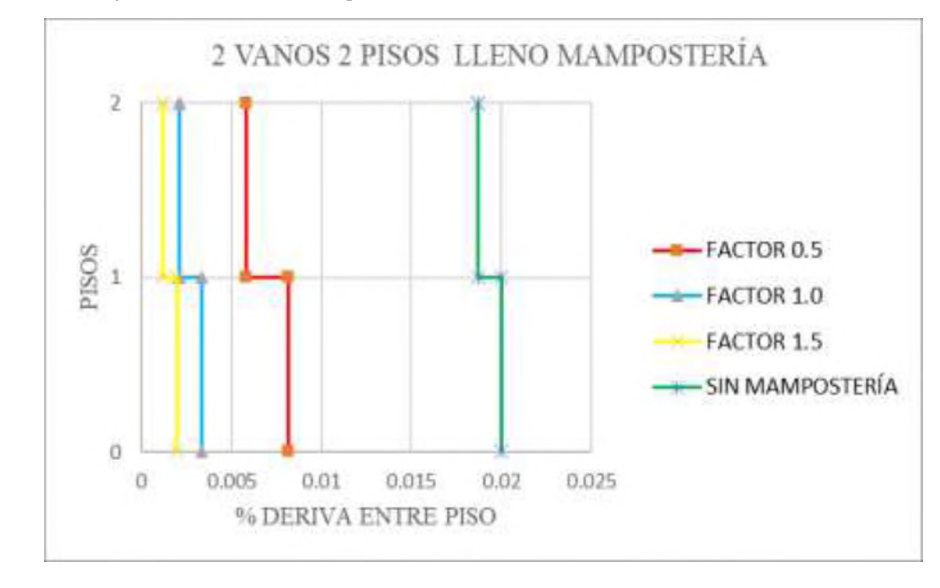

<span id="page-49-1"></span>**pisos. Elaborado por Héctor Onofre Figura 43 Tabla comparativa de factores aplicados en pórtico lleno mampostería de 2 vanos y 2**

En l[a Figura 43 s](#page-49-1)e realiza una comparación entre modelos iguales de 4 vanos y 2 pisos semi lleno de mampostería, en los que se modifica el factor de rigidez de la mampostería se demuestra que las derivas entre pisos resultan menores al pórtico sin mampostería, todos los casos con factores se encuentran por debajo del 1.0%, resultados muy similares a la [Figura 37.](#page-46-0)

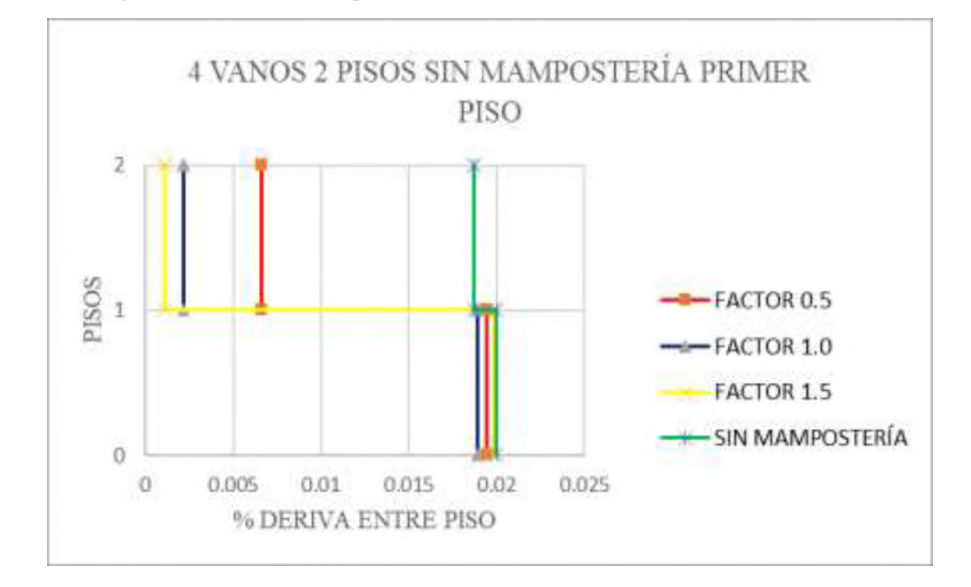

<span id="page-50-0"></span>**Figura 44 Tabla comparativa de factores aplicados en pórtico sin mampostería primer piso de 4 vanos y 2 pisos. Elaborado por Héctor Onofre**

En l[a Figura 44 s](#page-50-0)e realiza una comparación entre modelos iguales de 4 vanos y 2 pisos sin mampostería primer piso, en los que se modifica el factor de rigidez de la mampostería se demuestra que las derivas entre pisos resultan menores para el segundo piso, mientras que el primero muestra valores cercanos al caso sin mampostería.

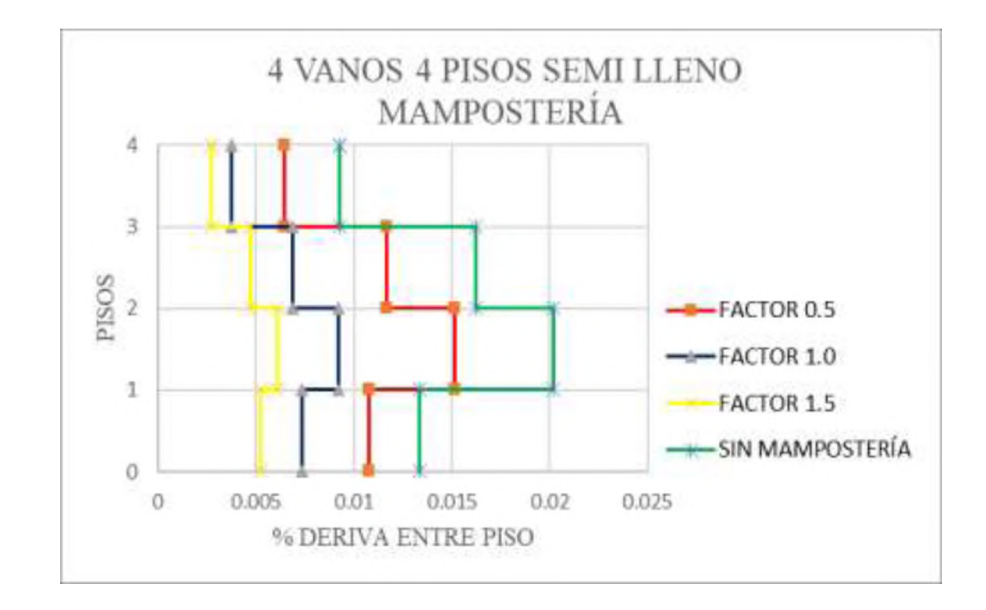

<span id="page-51-0"></span>**Figura 45 Tabla comparativa de factores aplicados en pórtico semi lleno de 4 vanos y 4 pisos. Elaborado por Héctor Onofre**

En l[a Figura 45 s](#page-51-0)e realiza una comparación entre modelos iguales de 4 vanos y 4 pisos semi lleno de mampostería, en los que se modifica el factor de rigidez de la mampostería se demuestra que las derivas entre pisos resultan menores que al pórtico sin mampostería, para el caso aplicado con factor 0.5 no resulta con valores máximos a 1.5%, aunque se puede observar su tendencia con el caso sin mampostería.

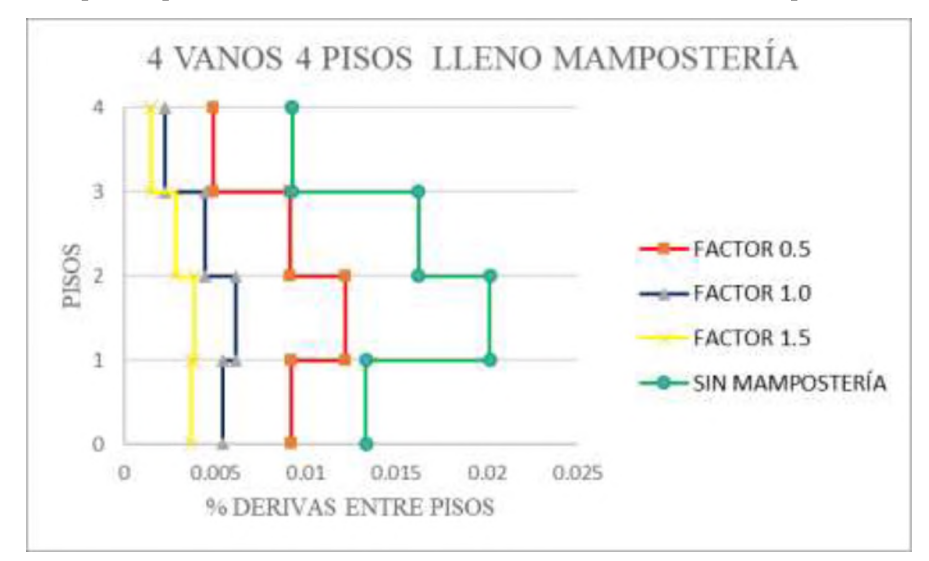

<span id="page-51-1"></span>**Figura 46 Tabla comparativa de factores aplicados en pórtico lleno mampostería de 4 vanos y 4 pisos. Elaborado por Héctor Onofre**

En l[a Figura 46 s](#page-51-1)e realiza una comparación entre modelos iguales de 4 vanos y 4 pisos lleno de mampostería, en los que se modifica el factor de rigidez de la mampostería se demuestra que las derivas entre pisos resultan menores que al pórtico sin mampostería, para el caso aplicado con factor 0.5 nótese la reducción de derivas a comparación de los resultados de l[a Figura 45,](#page-51-0) ya con tendencia a los casos de factores de reducción 1.0 y 1.5.

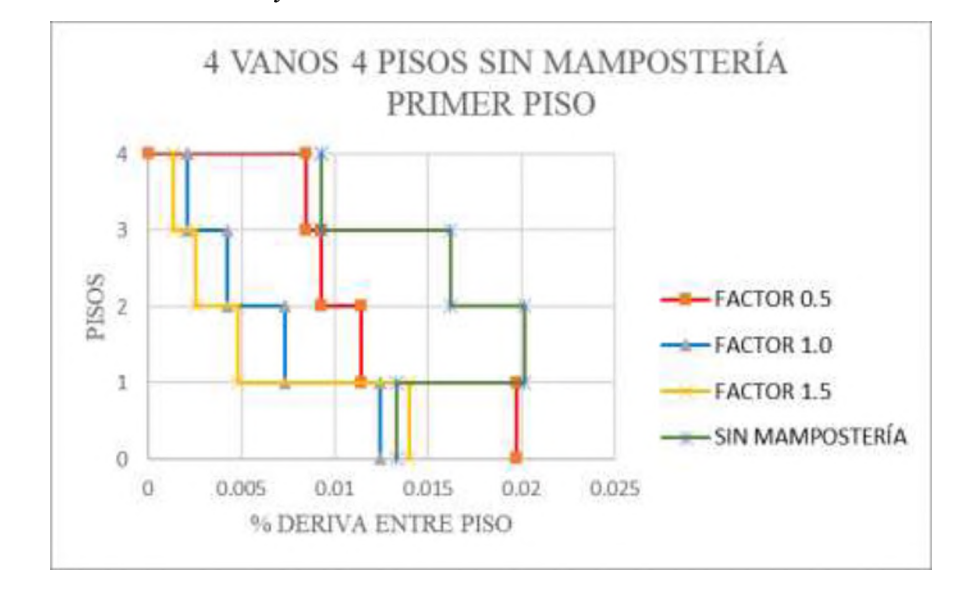

<span id="page-52-0"></span>**Figura 47 Tabla comparativa de factores aplicados en pórtico sin mampostería primer piso de 4 vanos y 4 pisos. Elaborado por Héctor Onofre**

En l[a Figura 47 s](#page-52-0)e realiza una comparación entre modelos iguales de 4 vanos y 4 pisos sin mampostería primer piso, en los que se modifica el factor de rigidez de la mampostería se demuestra que las derivas entre pisos resultan menores al pórtico sin mampostería, para el caso aplicado con factor 0.5 tiene como resultado en su primer piso con la deriva máxima permisible, mientras los casos de 1.0 y 1.5 no pasan del 1.5% de deriva.

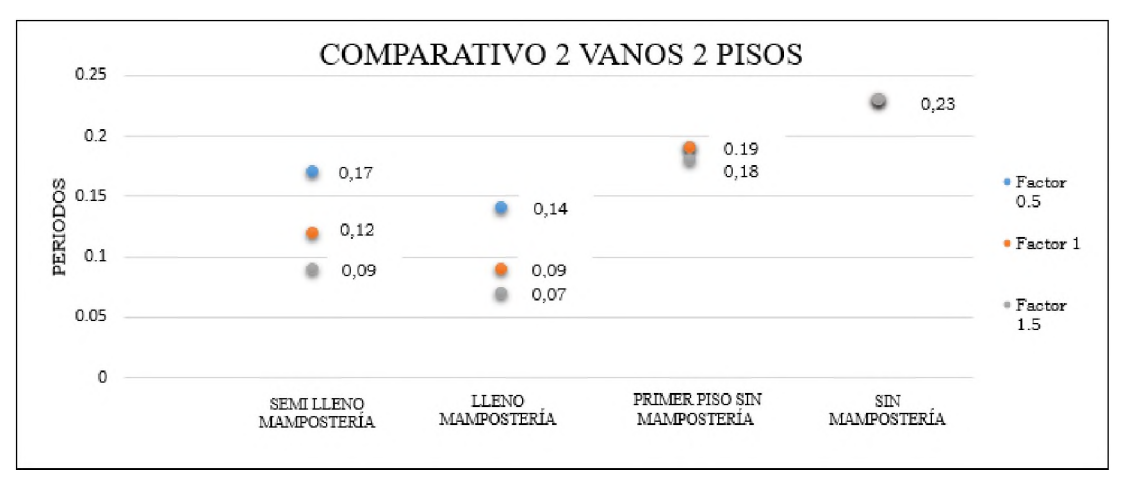

<span id="page-52-1"></span>**Figura 48 Periodos para 2 vanos y 2 pisos. Elaborado por Héctor Onofre**

En l[a Figura 48 a](#page-52-1)l no contar con mampostería su periodo se encuentra con un valor de 0.23, en relación a los que si cuenta con mampostería tienen valores máximos de 0.19. Al revisar el semi lleno y lleno de mampostería al tener un factor de 0.5 sus resultados son de 0.17 - 0.14 pero al incrementar la rigidez del puntal se nota variación del primer caso igual a 0.12 mientras que al tener lleno de mampostería este resulta de 0.09 al usar 1.0 de factor de rigidez. El uso de factor 1.5 de rigidez en puntas arrojan resultados de 0.09 - 0.07 muy cercanos entre sí, a diferencia del caso de sin mampostería en el piso sin mayores diferencias.

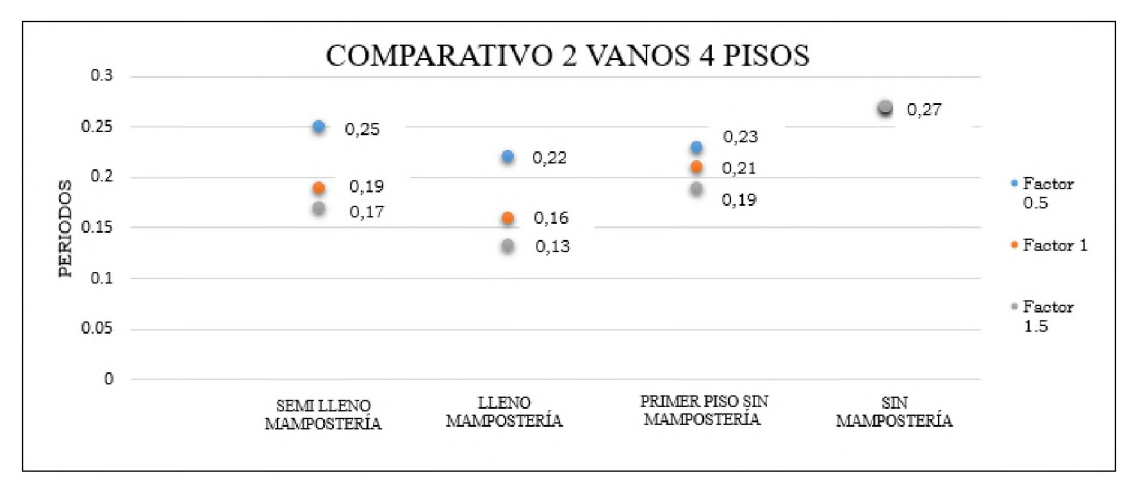

**Figura 49 Periodos para 2 vanos y 4 pisos. Elaborado por Héctor Onofre**

<span id="page-53-0"></span>En l[a Figura 49](#page-53-0) se nota la cercanía de respuestas al usar factor 0.5, con valores entre 0.25 a 0.22 cuando se usa mampostería, el aumento de rigidez factor 1.0 tiene mayor afección en los dos primeros casos semi lleno y lleno de mampostería, pues llegan a valores de 0.19 - 0.16 respectivamente, pero para el caso de sin mampostería primer piso resulta en un ligero decrecimiento. Al aplicar el mayor factor de rigidez se puede observar diferencias correspondientes al pórtico de mampostería de 0.27 pero entre factores sus resultados son muy cercanos.

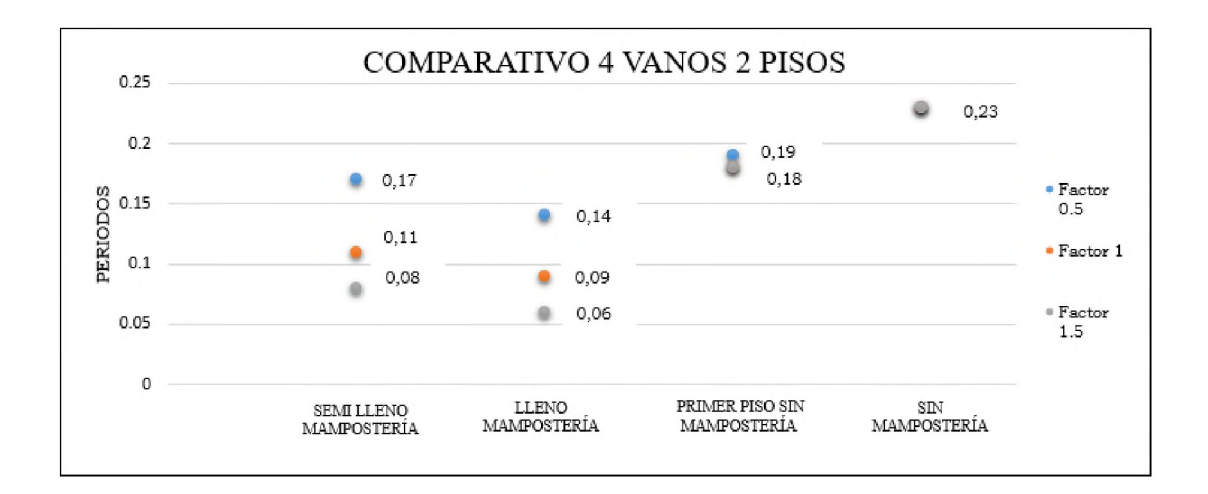

**Figura 50 Periodos para 4 vanos y 2 pisos. Elaborado por Héctor Onofre**

<span id="page-54-0"></span>En l[a Figura 50 s](#page-54-0)e presenta un comportamiento igual al de l[a Figura 48 s](#page-52-1)iendo el pórtico sin mampostería con el máximo periodo encontrado de 0.23, mientras para los casos de mampostería tienen igual o similares resultados al caso en mención.

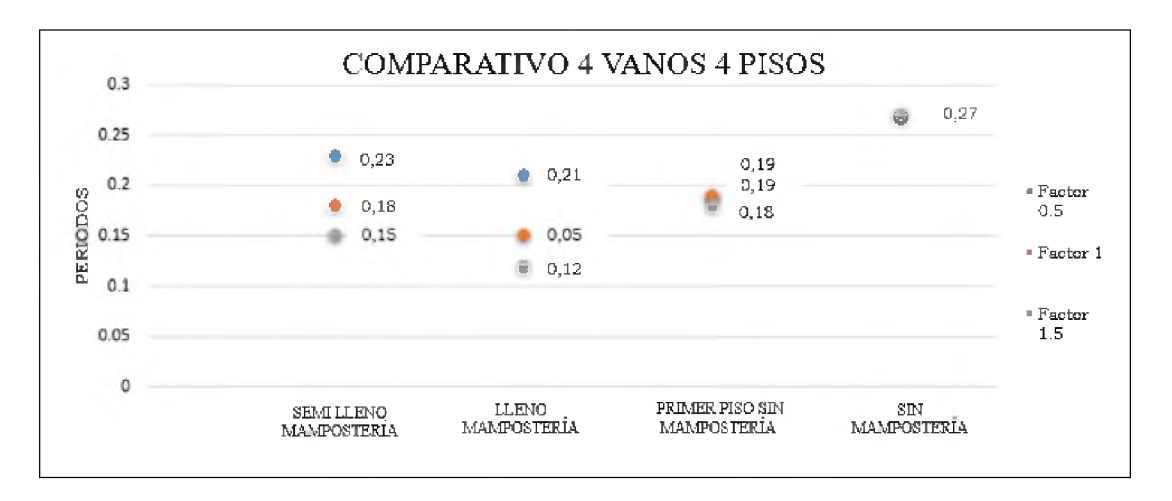

**Figura 51 Periodos para 4 vanos y 4 pisos. Elaborado por Héctor Onofre**

<span id="page-54-1"></span>Para l[a Figura 51](#page-54-1) presenta un comportamiento similar al de la [Figura 49 s](#page-53-0)iendo el pórtico sin mampostería con el máximo periodo encontrado de 0.27, mientras para los casos de mampostería tienen igual o similares resultados al caso en mención.

# <span id="page-55-0"></span>**4 CAPÍTULO IV**

## <span id="page-55-1"></span>**4.1 Conclusiones**

A partir de los resultados del presente trabajo se pueden escribir las siguientes conclusiones:

- 1. Cuando el primer piso no tiene mampostería el periodo resulta muy similar al de la estructura sin mampostería, sin embargo, las deformaciones se concentran en el primer piso. Esto conlleva a suponer que los daños se van a concentrar en el primer piso pudiendo eventualmente producir un efecto de piso suave dada la degradación que tendrá lugar en las paredes de mampostería por la gran deformación a la que están sujetas.
- 2. Tomar en cuenta la presencia de la mampostería, reduce de manera notable el periodo de la estructura esto se traduce en desplazamiento y por ende deformaciones entrepiso muchos menores. Si bien es cierto esto es algo positivo para una estructura en términos de daño, en estos análisis no se está considerando la degradación de la mampostería pudiendo no ser satisfactorio su comportamiento. Por esto se concluye que es muy importante tomar en cuenta la rigidez de estos elementos si lo que queremos es tener una estimación aceptable de deformaciones entre piso.

## <span id="page-55-2"></span>**4.2 Recomendación**

Realizar un estudio sobre los factores de rigidez de un análisis lineal equivalente de manera similar al realizado por (Hidalgo, 2018), pero usando estos modelos puntal equivalente que son un poco más consistente que el análisis realizado con elemento Shell.

## **Referencias bibliográficas**

Argüelles, R. (n.d.). *Cálculo matricial de estructuras de 1er y 2o orden.pdf.*

- Asteris, P. G. (2003). Lateral stiffness of brick masonry infilled plane frames. *Journal of Structural Engineering, 129(8),* 1071-1079. [https://doi.org/10.1061/\(ASCE\)0733-9445\(2003\)129:8\(1071\)](https://doi.org/10.1061/(ASCE)0733-9445(2003)129:8(1071)
- Baudez, C.-F., & Baudez, C.-F. (2016). *APROXIMACIÓN CLÁSICA.* 63-249. <https://doi.org/10.4000/books.cemca.956>
- Chaker, A. A., & Cherifati, A. (1999). Influence of masonry infill panels on the vibration and stiffness characteristics of R/C frame buildings. *Earthquake Engineering and Structural Dynamics,* 28(9), 1061-1065. [https://doi.org/10.1002/\(SICI\)1096-9845\(199909\)28:9<1061:](https://doi.org/10.1002/(SICI)1096-9845(199909)28:9%3c1061):AID-EQE856>3.0.CO;2-3
- Chiozzi, A., & Miranda, E. (2017). Fragility functions for masonry infill walls with in-plane loading. *Earthquake Engineering and Structural Dynamics,* 46(15), 2831-2850. <https://doi.org/10.1002/eqe.2934>
- Chopra, A. K. (2014). *Anil K Chopra- Dinamica de Estructuras.*
- De Risi, M. T., Del Gaudio, C., Ricci, P., & Verderame, G. M. (2018). In-plane behaviour and damage assessment of masonry infills with hollow clay bricks in RC frames. *Engineering Structures,* 168(October 2017), 257-275. https://doi.org/10.1016/j.engstruct.2018.04.065
- Hidalgo, S. (2018). *Afectacion de la mamposteria en el comportamiento dinámico.* 14.
- J.S.Przemieniecki. (1969). Theory of matrix structural analysis. In *Journal of Sound and Vibration* (Vol. 10). [https://doi.org/10.1016/0022-460x\(69\)90212-0](https://doi.org/10.1016/0022-460x(69)90212-0)
- Kassimali, A. (2011). *Matrix Analysis of Structures SI Version.* Retrieved from <https://books.google.com/books?hl=en&lr=&id=BWJ3Rt1Dsm8C&pgis=1>
- Maria Teresa De Risi, P. R. (2016). Procedures for calibration of linear models for damage limitation in design of masonry-infilled RC frame. *Pacific Conference on Earthquake Engineering,* (056), 1-6. <https://doi.org/10.1002/eqe>
- Patricia Méndez. (2018). e-consulta.com | Por cada 5 casas con daño grave por el sismo, se reconstruye una | Periódico Digital de Noticias de Puebla | México 2020. Retrieved January 20, 2020, from web website: [https://m.e](https://m.e-)consulta.com/nota/2018-01 -09/sociedad/por-cada-5 -casas-con-dano-grave-por-

el-sismo-se-reconstruye-una

Pinterest. (n.d.). Retrieved February 16, 2020, from <https://www.pinterest.com/>

- Santana, E. (2018). ESTUDIO DE LAS APLICACIONES DEL ANÁLISIS MATRICIAL EN LA OBTENCIÓN DE LA MATRIZ DE RIGIDEZ DE UN PÓRTICO PLANO — Steemit. Retrieved January 20, 2020, from [https://steemit.com/stem-espanol/@eliaschess333/estudio-de-las-aplicaciones](https://steemit.com/stem-espanol/@eliaschess333/estudio-de-las-aplicaciones-del-analisis-matricial-en-la-obtencion-de-la-matriz-de-rigidez-de-un-portico-plano)[del-analisis-matricial-en-la-obtencion-de-la-matriz-de-rigidez-de-un-portico](https://steemit.com/stem-espanol/@eliaschess333/estudio-de-las-aplicaciones-del-analisis-matricial-en-la-obtencion-de-la-matriz-de-rigidez-de-un-portico-plano)[plano](https://steemit.com/stem-espanol/@eliaschess333/estudio-de-las-aplicaciones-del-analisis-matricial-en-la-obtencion-de-la-matriz-de-rigidez-de-un-portico-plano)
- Vielma, J., Barbat Barbat, H., & Oller Martínez, S. (2008). Umbrales de daño para estados límite de edificios porticados de concreto armado diseñados conforme al ACI-318/IBC-2006. *Revista Internacional de Desastres Naturales, Accidentes e Infraestructura Civil,* 8(2), 119-133.

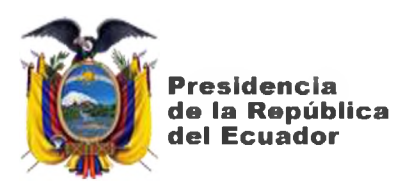

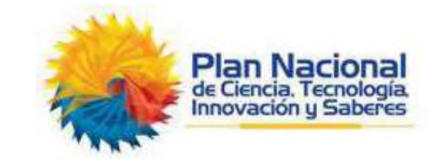

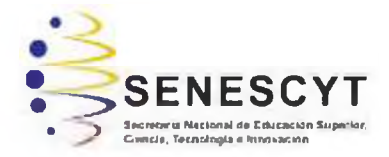

# **DECLARACION Y AUTORIZACION**

Yo, Onofre Mendoza Héctor Onofre, con C.C: 0926883406 autor/a del trabajo de titulación: **Influencia de las paredes de mampostería en el análisis lineal de estructuras tipo pórticos** previo a la obtención del título de **Ingeniero Civil** en la Universidad Católica de Santiago de Guayaquil.

1. - Declaro tener pleno conocimiento de la obligación que tienen las instituciones de educación superior, de conformidad con el Artículo 144 de la Ley Orgánica de Educación Superior, de entregar a la SENESCYT en formato digital una copia del referido trabajo de titulación para que sea integrado al Sistema Nacional de Información de la Educación Superior del Ecuador para su difusión pública respetando los derechos de autor.

2. - Autorizo a la SENESCYT a tener una copia del referido trabajo de titulación, con el propósito de generar un repositorio que democratice la información, respetando las políticas de propiedad intelectual vigentes.

**Guayaquil, 28 de febrero de 2020**

 $f.$   $\overline{\phantom{a}}$ 

Nombre: **Onofre Mendoza Héctor Steven**

C.C: 0926883406

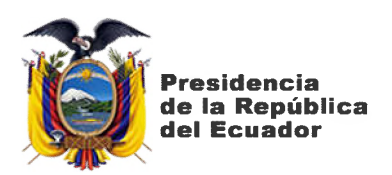

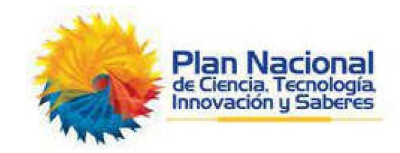

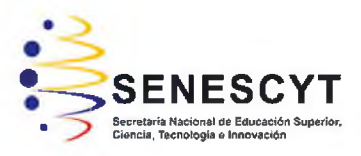

# *REPOSITORIO NACIONAL EN CIENCIA Y TECNOLOGIA* **FICHA DE REGISTRO DE TESIS/TRABAJO DE TITULACIÓN**

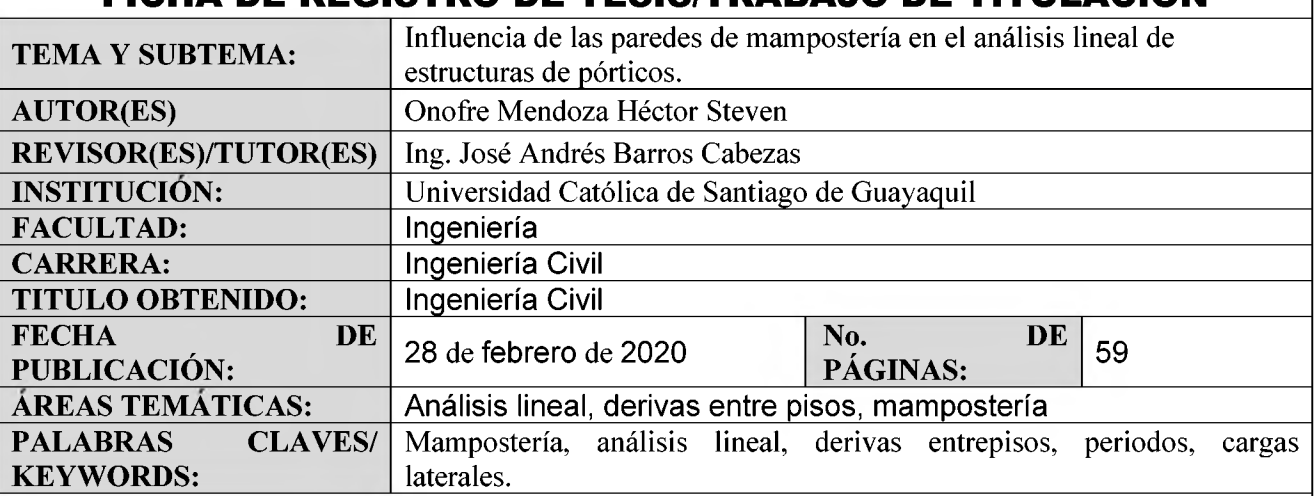

RESUMEN/ABSTRACT (150-250 palabras): Los recientes eventos sísmicos han proporcionado evidencia del daño en los rellenos de mampostería, estas conllevan a cuantiosas pérdidas económicas e incluso la muerte de civiles.

En muchas oficinas de cálculos es común no tomar en cuenta el aporte de las paredes en el modelo, por lo que muchos de estas estructuras los componentes no estructurales son los primeros en fallar durante la ocurrencia del sismo. La incertidumbre de no tener claro la influencia de estos componentes en el modelo no permite estimar un comportamiento adecuado del mismo dando a entender que tendrá tendencia a un comportamiento pobre. Por lo tanto, este documento una base de datos de modelos numéricos y pruebas experimentales de pórticos con variables geométricas, los cuales se les establecerá variables en la rigidez de la mampostería en búsqueda de obtener una estimación fiable del aporte de estos componentes frente al caso de no tomar en cuenta el aporte de la mampostería en el modelo.

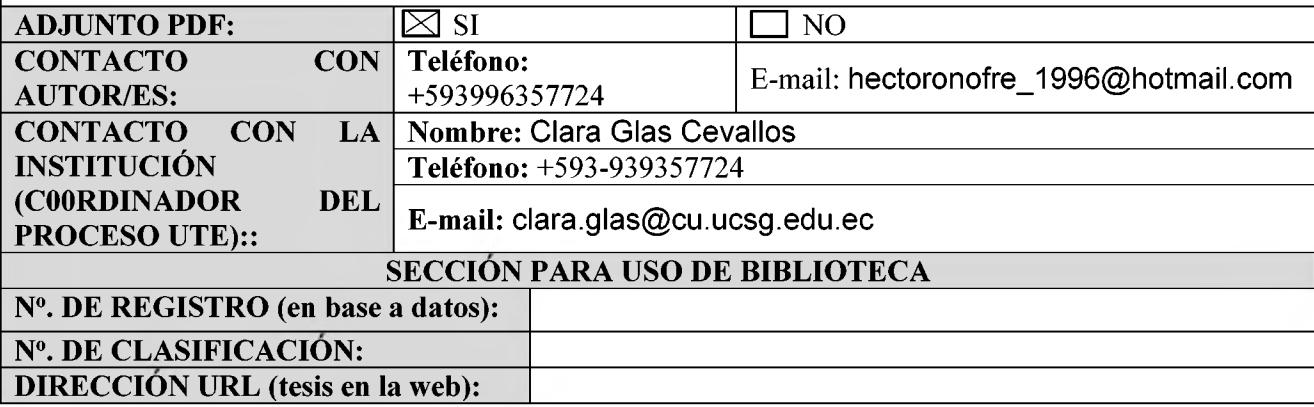